# Alibaba Cloud

FPGA as a Service FPGA as a Service Product Introduction Product Introduction

Document Version: 20220602

**C-D** Alibaba Cloud

## Legal disclaimer

Alibaba Cloud reminds you to carefully read and fully understand the terms and conditions of this legal disclaimer before you read or use this document. If you have read or used this document, it shall be deemed as your total acceptance of this legal disclaimer.

- 1. You shall download and obtain this document from the Alibaba Cloud website or other Alibaba Cloudauthorized channels, and use this document for your own legal business activities only. The content of this document is considered confidential information of Alibaba Cloud. You shall strictly abide by the confidentialit y obligations. No part of this document shall be disclosed or provided to any third part y for use without the prior written consent of Alibaba Cloud.
- 2. No part of this document shall be excerpted, translated, reproduced, transmitted, or disseminated by any organization, company or individual in any form or by any means without the prior written consent of Alibaba Cloud.
- 3. The content of this document may be changed because of product version upgrade, adjustment, or other reasons. Alibaba Cloud reserves the right to modify the content of this document without notice and an updated version of this document will be released through Alibaba Cloud-authorized channels from time to time. You should pay attention to the version changes of this document as they occur and download and obtain the most up-to-date version of this document from Alibaba Cloud-authorized channels.
- 4. This document serves only as a reference guide for your use of Alibaba Cloud products and services. Alibaba Cloud provides this document based on the "status quo", "being defective", and "existing functions" of its products and services. Alibaba Cloud makes every effort to provide relevant operational guidance based on existing technologies. However, Alibaba Cloud hereby makes a clear statement that it in no way guarantees the accuracy, integrit y, applicabilit y, and reliabilit y of the content of this document, either explicitly or implicitly. Alibaba Cloud shall not take legal responsibilit y for any errors or lost profits incurred by any organization, company, or individual arising from download, use, or trust in this document. Alibaba Cloud shall not, under any circumstances, take responsibilit y for any indirect, consequential, punitive, contingent, special, or punitive damages, including lost profits arising from the use or trust in this document (even if Alibaba Cloud has been notified of the possibilit y of such a loss).
- 5. By law, all the content s in Alibaba Cloud document s, including but not limited to pictures, architecture design, page layout, and text description, are intellectual property of Alibaba Cloud and/or its affiliates. This intellectual property includes, but is not limited to, trademark rights, patent rights, copyright s, and trade secret s. No part of this document shall be used, modified, reproduced, publicly transmitted, changed, disseminated, distributed, or published without the prior written consent of Alibaba Cloud and/or it s affiliates. The names owned by Alibaba Cloud shall not be used, published, or reproduced for marketing, advertising, promotion, or other purposes without the prior written consent of Alibaba Cloud. The names owned by Alibaba Cloud include, but are not limited to, "Alibaba Cloud", "Aliyun", "HiChina", and other brands of Alibaba Cloud and/or it s affiliates, which appear separately or in combination, as well as the auxiliary signs and patterns of the preceding brands, or anything similar to the company names, trade names, trademarks, product or service names, domain names, patterns, logos, marks, signs, or special descriptions that third parties identify as Alibaba Cloud and/or its affiliates.
- 6. Please directly contact Alibaba Cloud for any errors of this document.

## Document conventions

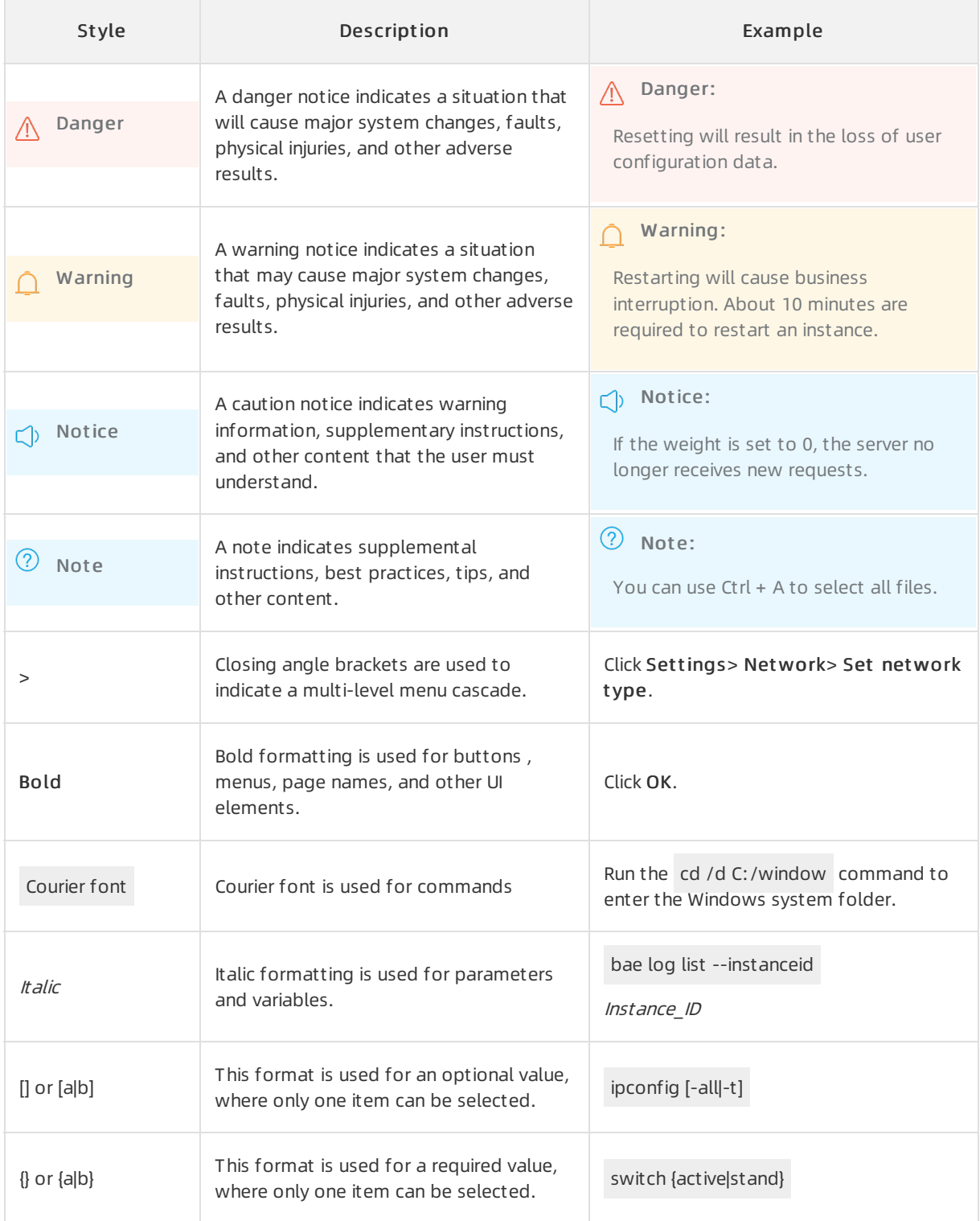

## Table of Contents

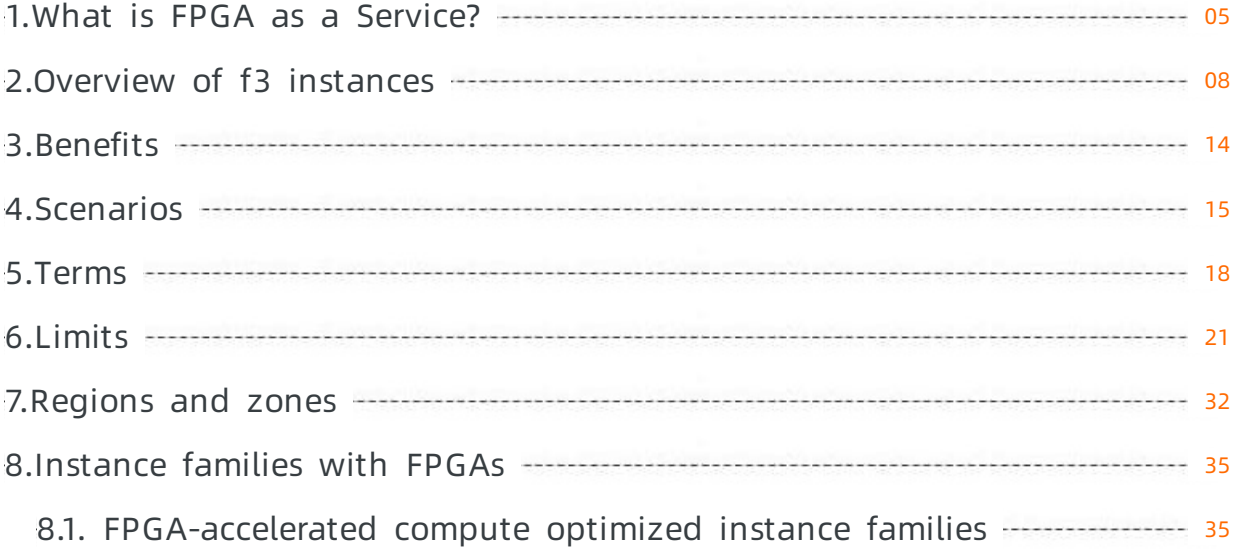

## <span id="page-4-0"></span>1.What is FPGA as a Service?

FPGA as a Service (FaaS) provides instances that are equipped with field-programmable gate arrays (FPGAs). These instances are known as FPGA-accelerated instances. FPGA hardware and acceleration applications can be reconfigured to obtain low-latency hardware and elastic resources.

## FaaS platform

Conventional FPGA hardware is time-consuming and difficult to develop. In addition, high-level protection is required forthe release and deployment of hardware acceleration algorithms. The FaaS platformprovides a unified hardware platformand middleware in the cloud to reduce the costs for developing and deploying accelerators. You can develop and deploy your own accelerators without the need to understand the underlying hardware. You can also use the acceleration services provided by accelerator providers.

The FaaS platformconsists of the following components:

- Hardware infrastructure: FPGA-accelerated instances, and hardware acceleration development and deployment platforms such as Intel and Xilinx.
- Cloud-based development environment: software fromproviders such as Quartus and Vivado, and third-party electronic design automation (EDA) software for emulation and simulation.
- FPGA-accelerated intellectual property (IP) development ecosystem: image transcoding, genetic computation, data encryption, video compression, hardware emulation design, and deep learning (prediction or training).

Alibaba Cloud provides FPGA-accelerated instances based on the FaaS platformto offer FPGA acceleration capabilities and maintain the same user experience as that provided by common Elastic Compute Service (ECS) instances. To create an FPGA-accelerated instance in the ECS console, you can select an enterprise-level heterogeneous computing instance type. For more information about instance types, see [Instance](https://www.alibabacloud.com/help/doc-detail/25378.htm#concept-sx4-lxv-tdb) family.

#### Features

• Unity

FPGA-accelerated instances are more reliable and easierto transplant and develop. FPGAaccelerated instances are compatible with a variety of FPGA devices such as Intel and Xilinx devices, and support the Multiboot feature that implements hardware burning by using Shell scripts.

• FPGA virtualization

The FPGA software and hardware virtualization solution developed by Alibaba Cloud can meet the requirements for security isolation in the cloud. Hot upgrades are supported to allow online reconfiguration of userlogic without service interruption.

Joint simulation platform

Intel and Xilinx devices are supported so that you can performjoint simulation of software and hardware to provide cost-efficient computing capabilities without the need to change original designs.

Dynamically configurable interconnection topology

FPGA-accelerated instances support interconnection topologies of one, two, orfour FPGAs. These topologies can be dynamically configured to provide the optimal cost efficiency. Express Connect is used between FPGAs of the same accelerator card to implement real-time transfer of a large amount of data without a bandwidth bottleneck.

## Toolkits

The FaaS platformprovides hardware development kits (HDKs) and SDKs to build a more efficient and unified development and deployment platform.

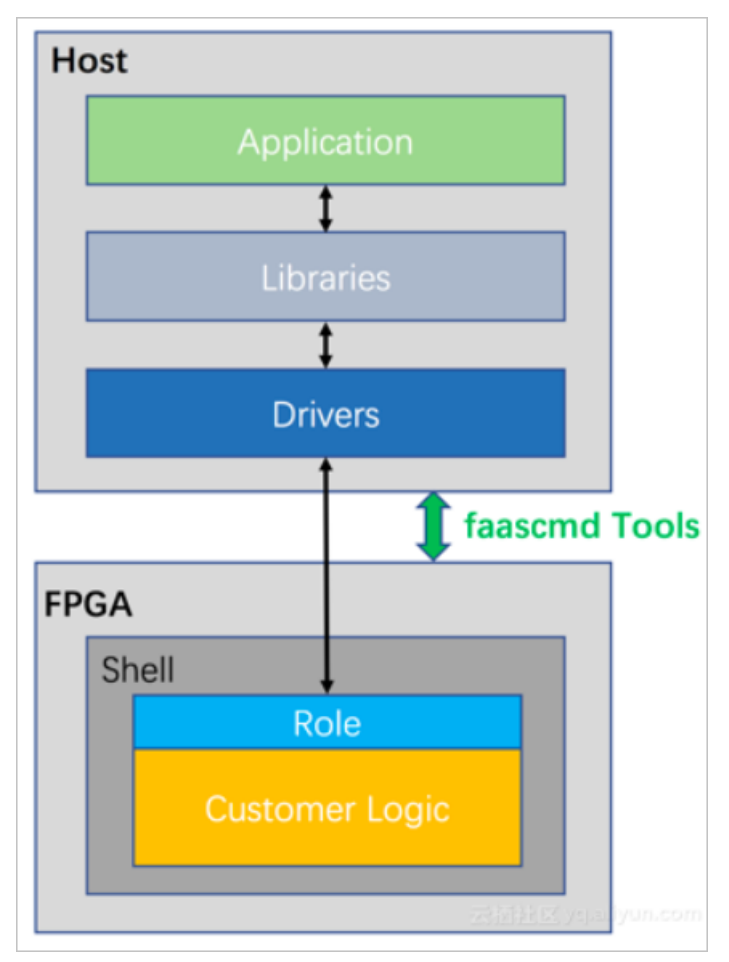

- An HDK uses the combination of Shell and Role to ensure the lightweightness and stability of Shell without compromising convenience and flexibility.
- An SDK consists of the following components:
	- Host drivers and libraries that correspond to HDK Shell and Role, and provide unified and flexible software support.
	- faascmd, the FPGA management toolkit that provides cloud-based FPGA management services. faascmd offers features such as security verification of BIT or DCP files, FPGA image generation, download, and management, and FPGA accelerator card status query.

FaaS-based image operations are dependent on Alibaba Cloud Object Storage Service (OSS). Therefore, you must activate OSS before you can use FPGA-accelerated instances. For more information about how to activate OSS, see [Activate](https://www.alibabacloud.com/help/doc-detail/31884.htm#task-njz-hf4-tdb) OSS.

### Billing

FPGA-accelerated instances are billed in the same ways as ECS instances. Computing resources (vCPUs and memory), images, Elastic Block Storage (EBS) devices, public bandwidth, and snapshots are billable resources in FaaS.

The following common billing methods are supported:

- Subscription: You pay for resources upfront and use them over a period of time.
- Pay-as-you-go: You pay forresources after you use them. Resources can be purchased and released as needed.
- Preemptible instance: You can bid for available computing resources to create preemptible instances. Preemptible instances offer discounts compared with pay-as-you-go instances. However, preemptible instances can be reclaimed.
- Reserved instance: Reserved instances are discount coupons that are used together with pay-asyou-go instances. When you purchase a reserved instance, you make a commitment to use instances that have specified configurations such as instance type, region, and zone to receive discounted billing. Reserved instances are applied to offset the bills of computing resources.
- Savings plan: Savings plans are discount plans that are used together with pay-as-you-go instances. When you purchase a savings plan, you make a commitment to use a consistent amount (measured in USD/hour) of resources to receive discounted billing. Saving plans are applied to offset the bills of computing resources and systemdisks.
- Storage capacity unit (SCU): SCUs are storage resource plans provided for use with pay-as-you-go storage resources. When you purchase an SCU, you make a commitment to use storage resources of specific capacity to receive discounted billing. SCUs are applied to offset the bills of various storage resources such as EBS devices, Apsara File Storage NAS file systems, and OSS buckets.

For more information about the billing methods of ECS instances, see Billing [overview](https://www.alibabacloud.com/help/doc-detail/25398.htm#concept-isb-scd-5db) and the Pricing tab of the Elastic [Compute](https://www.alibabacloud.com/product/ecs) Service product page.

## <span id="page-7-0"></span>2.Overview of f3 instances

This topic describes the terms, architecture, and hardware development kit (HDK) of the recommended f3 instances.

### Overview

The rapid development of cloud computing and data center business requires an increasing amount of computing power. In an increasing number of scenarios where high computing poweris required, the computing power provided by CPUs cannot meet the requirements. In specific scenarios, FPGAs can accelerate performance by dozens or even hundreds of times compared with CPUs and can reduce latency by two orders of magnitude. At the Apsara Conference in September 2019, Alibaba Cloud released f3 instances that are based on Xilinx 16nm process devices. f3 instances pioneer the singlecard-dual-chip design and take the lead in computing density.

Alibaba Cloud f3 instances provide developers with tools and environments for developing and using FPGAs in the cloud, which are easy to use, cost-effective, agile, and secure. f3 instances make it easy to develop FPGA accelerators and deploy business based on FPGAs.

#### Hardware architecture

f3 instances use the single-card-dual-chip architecture to implement inter-chip and inter-card interconnections. The following figure shows the hardware architecture of f3 instances.

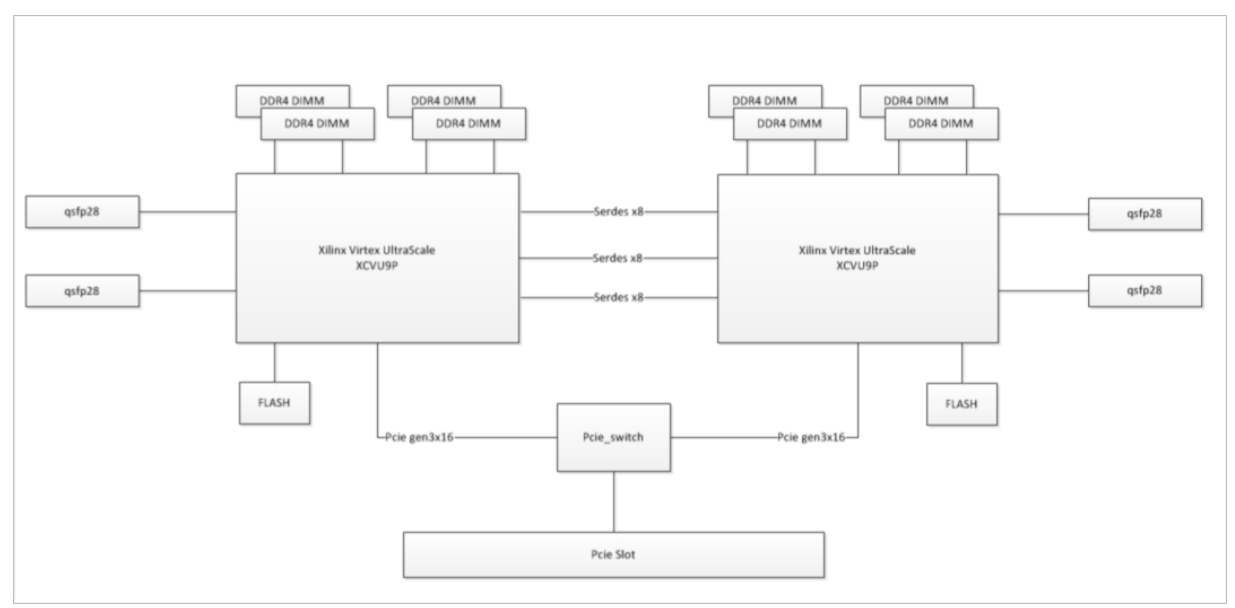

## Specifications

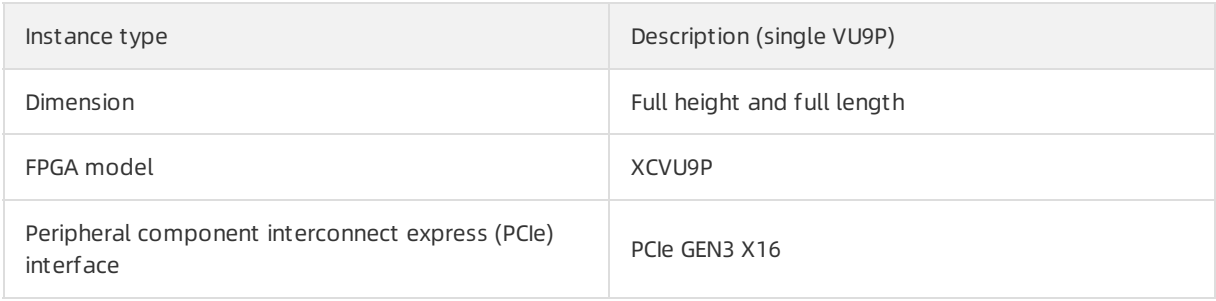

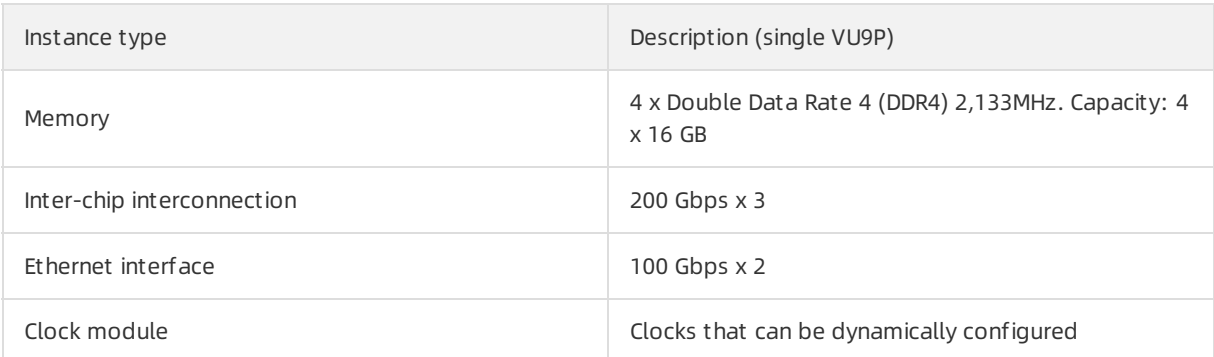

### Topology

f3 instances use a dual-card interconnection topology to implement communication between FPGAs. The minimum communication bandwidth is 100 Gbit/s.

### Development environment

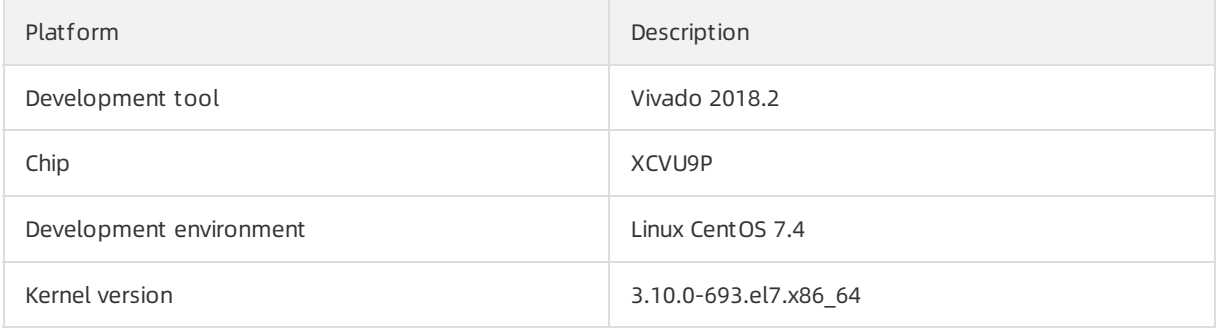

## Logical structure

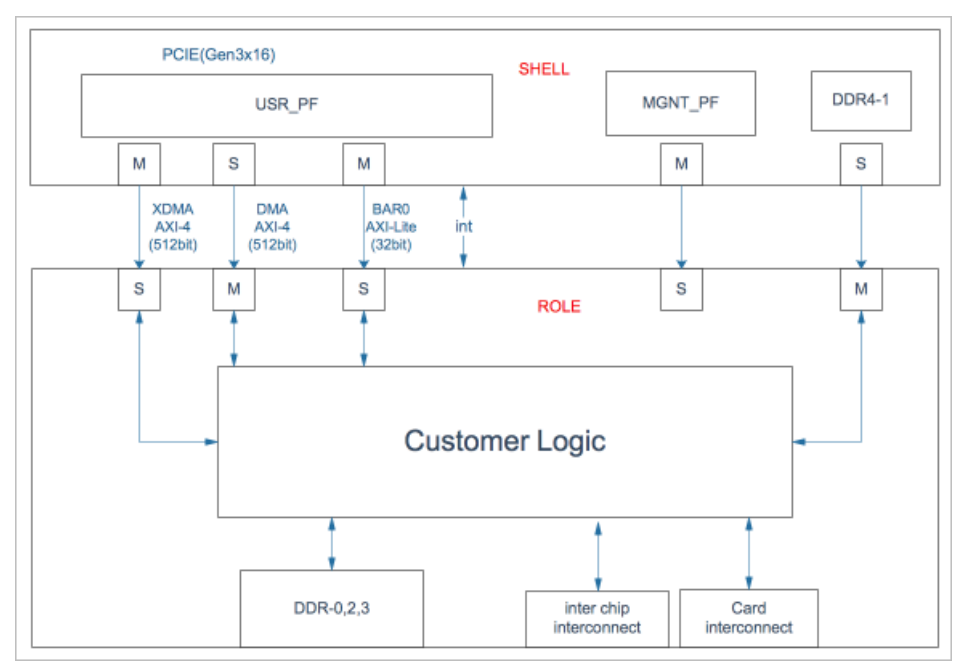

A VU9P chip contains the following parts, as shown in the preceding figure:

• SHELL

Static area, which contains PCIE DMA/XDMA, register path, DDR1, and other control logic.

#### • ROLE

Dynamic area, which contains three DDR controllers (DDR0, DDR2, and DDR3), DMA interaction path, and SerDes (inter-chip interconnection and board interconnection).

Customer Logic

It is included in Role and allows you to customize your own logic based on the provided fixed interface logic.

## Description of user interfaces

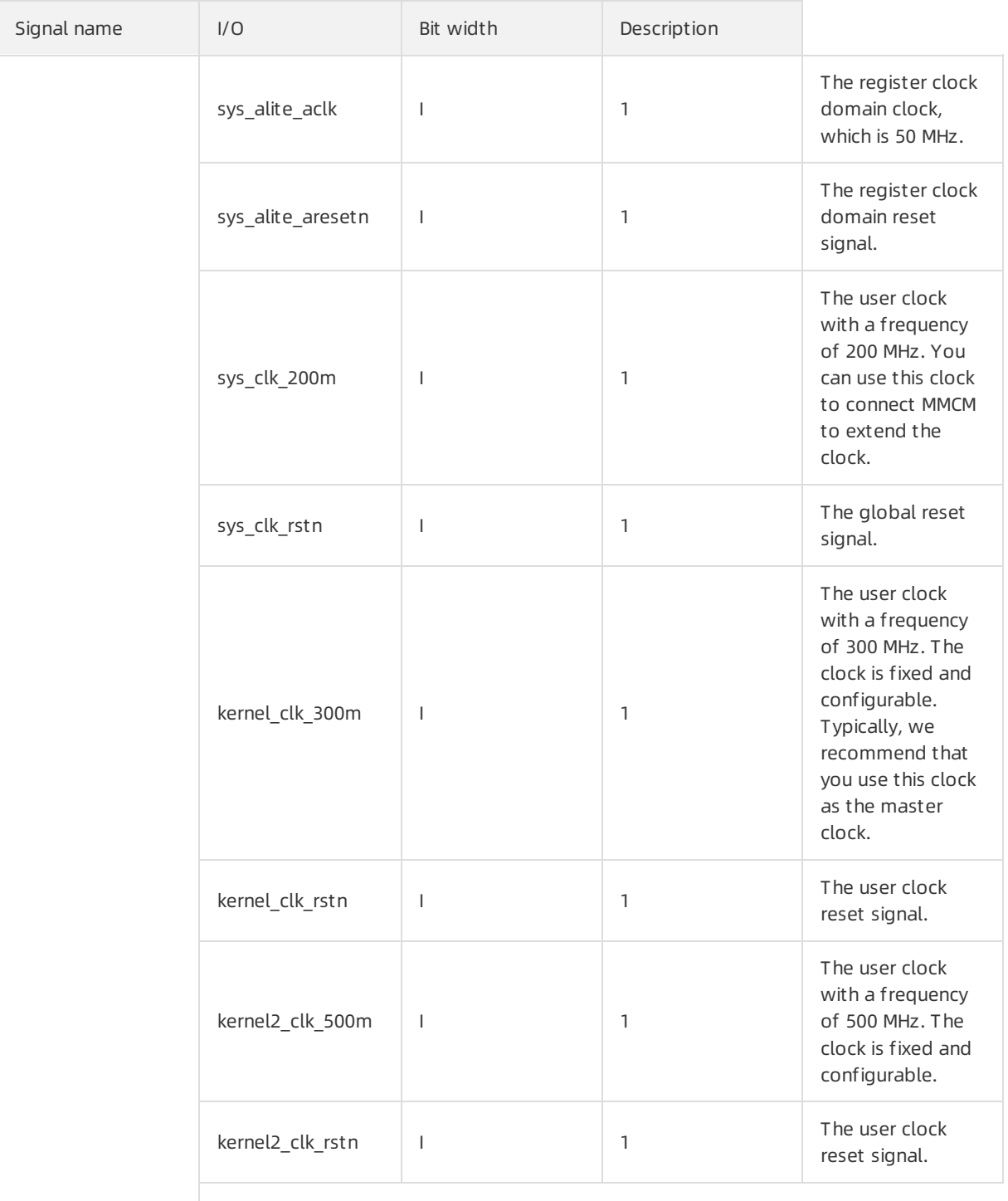

#### Product Introduction Overview of f3 instances

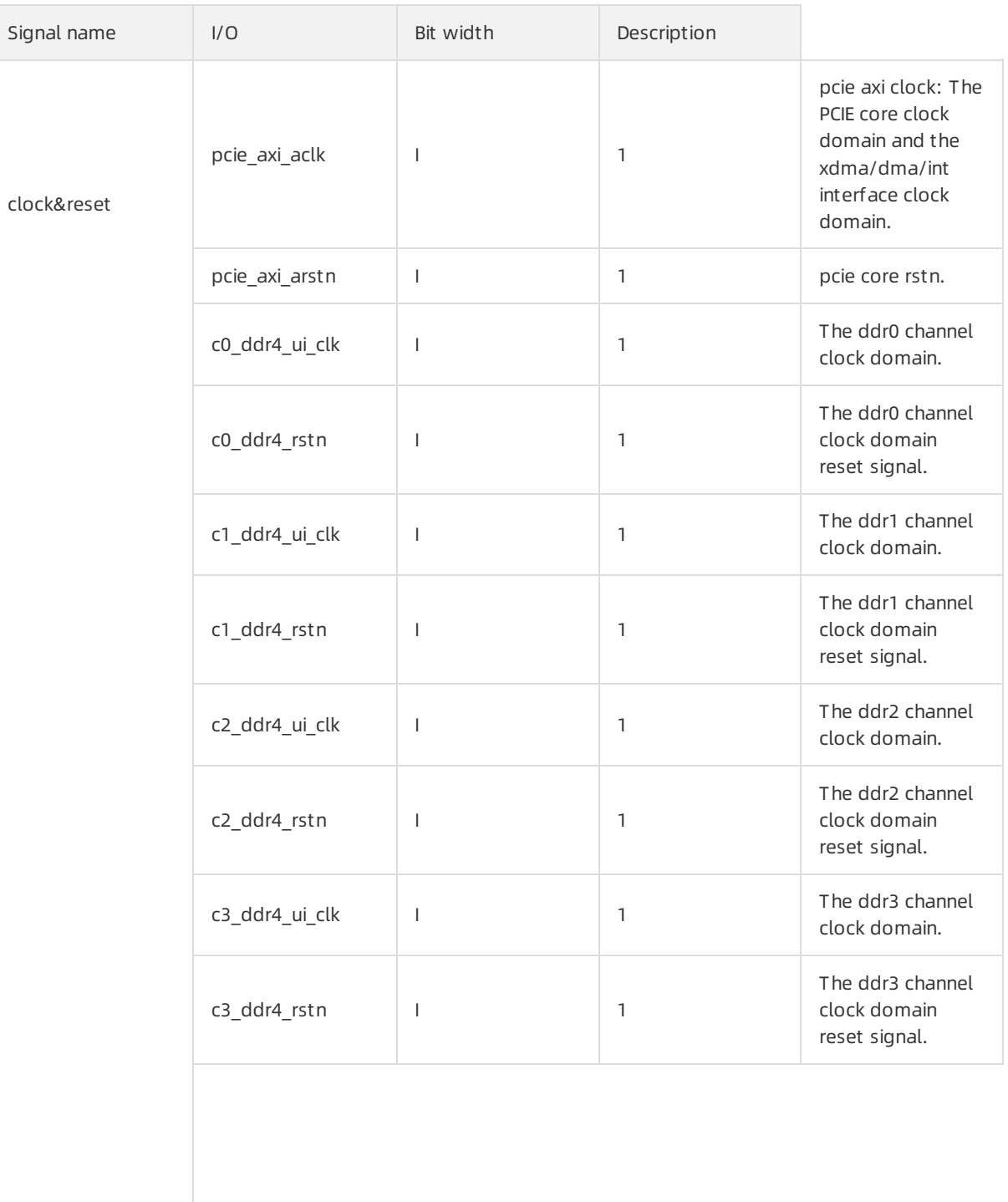

#### Product Introduction Overview of f3 instances

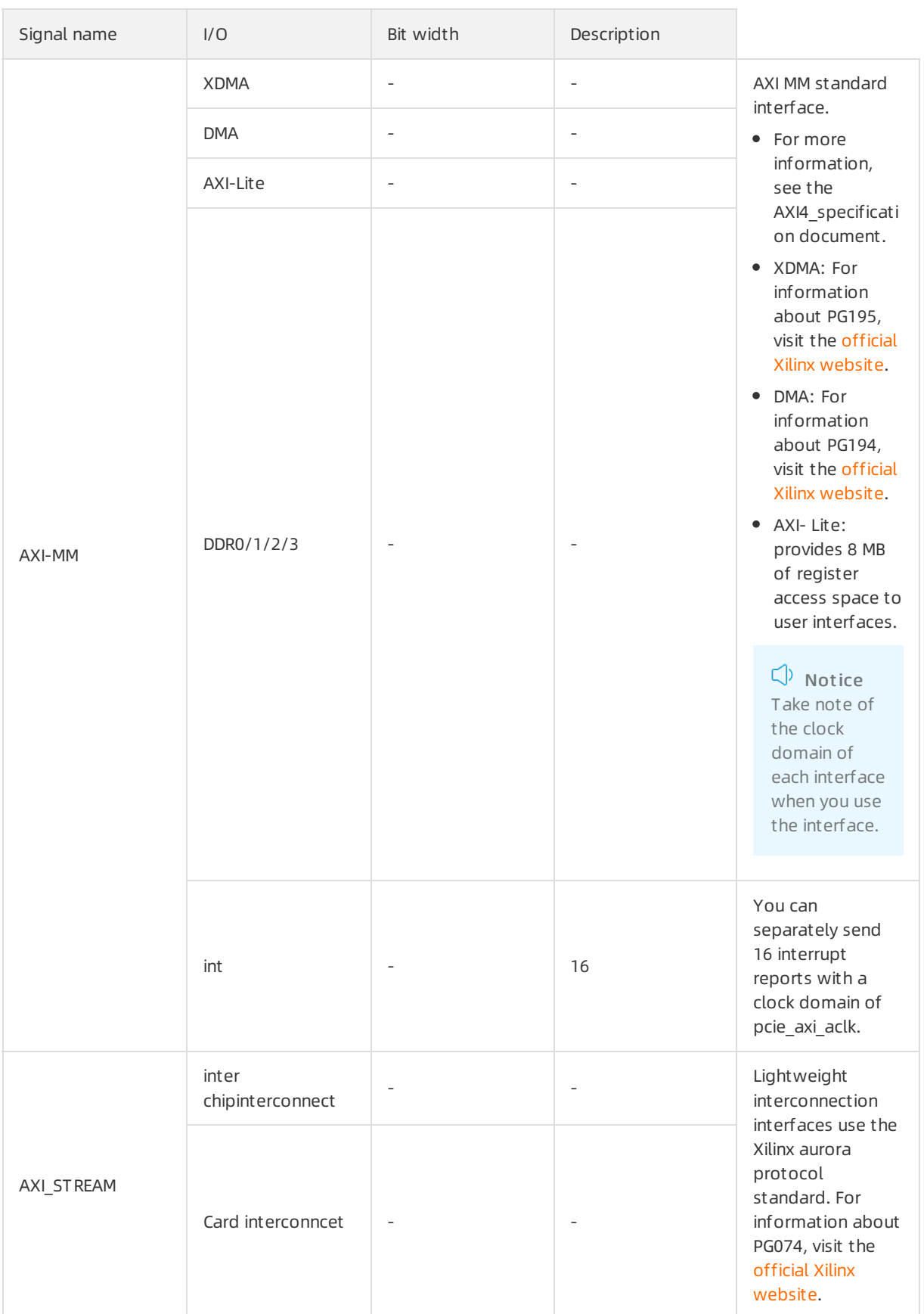

## Term

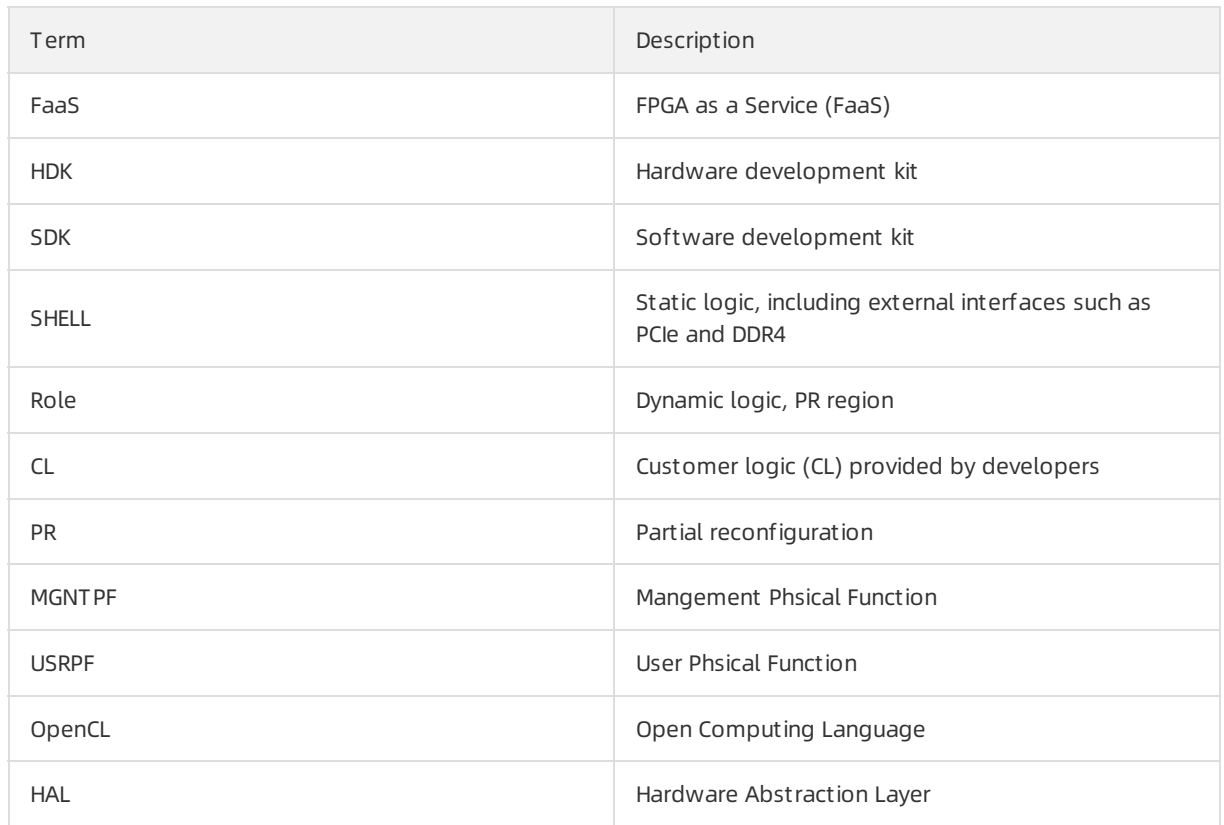

## <span id="page-13-0"></span>3.Benefits

FPGA-based ECS instances are cost-efficient and offer extraordinary acceleration performance. Additionally, FPGA-based ECS instances allow the reuse of existing FPGA designs.

• Delivery within minutes

You can create FPGA-based ECS instances and customize dedicated hardware accelerators within minutes based on the elastic compute framework of Alibaba Cloud.

Extraordinary acceleration performance

FPGA devices communicate with upper-layer applications through Peripheral Component Interconnect Express (PCI-E) 3.0. Dedicated FPGA hardware can be used to accelerate CPU-intensive computing so that the CPU resources can be reallocated to support higher traffic and throughput. You can also use advanced FPGA features to share address spaces for communications at a speed of up to 48 Gbit/s.

Cost efficiency

You do not need to purchase FPGA devices or boards separately when you purchase FPGA-based ECS instances. FPGA-based ECS instances support the pay-as-you-go billing method. Pay-as-you-go FPGA-based ECS instances can be released at any time to keep development asset-light and minimize research and development costs.

Ability to reuse existing designs

If FPGA projects are available, you can use the development environment and board support package (BSP) provided by Alibaba Cloud to import these FPGA projects to the cloud and use themon FPGAbased ECS instances. Alibaba Cloud provides mainstreamdevelopment software tool chains such as Intel and Xilinx. FPGA-based ECS instances are compatible with Intel and Xilinx. You can choose the software tool chain that best suits your business and performseamless migration.

## <span id="page-14-0"></span>4.Scenarios

This topic describes the typical application scenarios of FPGA-based ECS instances.

## Live video transcoding

Heterogeneous computing GPU- and FPGA-based instances are used to support real-time video transcoding forthe 2019 Tmall Double 11 Gala live broadcast and provide real-time transcoding services at different resolutions of 4K, 2K, and 1080p with high image quality and low bandwidth. Using FPGAs to transmit 720p videos encoded based on the H.265 standard can reduce the bandwidth by 21.6%. GPU-based ECS instances support more than 5,000 concurrent real-time video streams per minute, and gradually increase this numberto up to 6200 to handle traffic peaks. Heterogeneous computing GPU-based ECS instances are used in real-time rendering of household images. ebmgn6v, the compute optimized ECS Bare Metal Instance family with GPUs, is now provided to improve the Taobao renderers by dozens of times. Real-time rendering is implemented within seconds forthe first time, and more than 5,000 large household images are rendered. Heterogeneous computing FPGA-based ECS instances provide the image transcoding service over an ultra-large cluster consisting of more than 3,000 nodes to offer a processing capability of up to millions of QPS forthe image space service of Taobao. This service handles 85% of image processing on Taobao for an estimated CNY 300 million in savings on computing costs.

## Artificial intelligence

GPUs are currently the best choice for AI solutions because of the following traits:

- GPUs feature a comprehensive ecosystemand highly parallel computing power, which can help you implement solutions and deploy themonline.
- The development of artificial intelligence is still in its early stages. Industries are seeking the possibility of commercial availability on the algorithmlevel.

An increasing number of AI applications are expected to become commercially available in the next few years. In this case, it is expected that the demand forlower power consumption, lower costs, lower processing latency, and higher degree of customization will increase significantly. f3 instances have unique performance advantages and broad space for development in the large-scale commercial deployment of artificial intelligence (inference applications).

GPUs have many dedicated parallel computing units and ultra-high memory capacities to deliver processing advantages, making multi-channel large-scale data transmission and fast parallel computing a typical computing mode. However, this mode also increases the processing latency of each channel of data. In online business scenarios that require low latency, such as speech recognition, the processing delay of an f3 instance is only one-tenth that of a GPU-based instance when the batch size is relatively small.

One of the development trends of deep neural network computing is to improve computing throughput by compromising the accuracy of data representation and the network demand for computing power. The accuracy of data representation decreases fromdouble-precision floating point to single-precision floating point, and then to fixed-point processing, while fixed-point operation is the traditional advantage of FPGAs. Compared with GPUs, FPGAs have a large number of fixed-point processing units. Even the internal logic resources of an FPGA chip can be configured as fixed-point processing units to provide ultra-high fixed-point computing capabilities.

## DNA sequencing

DNA sequencing is a new gene test technology that can analyze and determine the complete sequence of genes in blood or saliva and predict the potential existence of diseases. The DNA sequencing technology can lock down viral genes for proactive treatment, and is widely applied in noninvasive prenatal gene tests for Down's syndrome. With the rapid development of the DNA sequencing technology, the amount of genetic data grows exponentially. The increasingly extensive application of genetic data requires higher analysis capabilities.

Traditional computing systems use multiple high-end CPUs to build HPC systems to reduce the time required for analysis. However, this practice can lead to increased costs as well as limit the scale of industry applications and development of gene enterprises. At present, domestic gene enterprises are in a dilemma of huge demand but high costs of gene computing. They are in urgent need of costefficient computing resources.

In Whole Genome Sequencing (WGS), for example, it takes nearly 100 hours for a CPU-based instance with 16 vCPUs and 64 GiB memory to complete a single WGS analysis. However, an f3 instance can complete the analysis within 30 minutes, significantly reducing the compute time and costs.

### IC design prototype verification

An important part of traditional digital IC designs involves the use of FPGAs to build a chip prototype verification platformforfunction tests, and the verification process requires a large number of FPGA logic units. However, for traditional digital chip design companies, it is time and labor intensive to buy or develop FPGA verification boards or platforms and goes beyond the core business scope of these companies. In addition, FPGA platforms are upgraded fasterthan chips are designed. It has always been a pain point in the design of large digital chips to develop large and new FPGA boards.

f3 instances use VU9P FPGAs with 2.5 million single-chip logic units that support 600 Gbit/s interconnection between two chips and 100 Gbit/s interconnection between multiple boards. f3 instances support a maximumof 16 VU9P chips, which can meet the requirements for a large amount of logic in the digital chip prototype verification phase. In addition, f3 instances can save your effort in maintaining complex FPGA boards and reduce the verification platformmaintenance costs.

## Cloud-based compression for accelerated computing

When users performbig data storage and high-speed network transmission on the cloud, they often need to choose between efficiency and costs forthe sake of instance performance. gzip is a compression tool that is widely used in Internet services. However, traditional CPU-based gzip compression is inefficient, time-consuming, and cannot support large traffic. Compute optimized instances with FPGAs can be used for gzip compression with 8 to 10 times the performance of common CPU-based instances. FPGA-based instances can fully meet yourrequirements for data compression.

Additionally, FPGAs can be used to accelerate a wide range of compression tasks such as compression of background service logs, static website resource files, batch computing tasks, and distributed storage.

### Database acceleration

A large Internet service provider needs to process petabytes of data, update hundreds of millions of web pages, and update petabytes of log data every day. Large clusters are required to process such a large amount of data. When a large amount of data is under processing, the performance of the data warehouse will directly affect the data processing capability.

f3 instances can significantly improve the performance of database products by leveraging the finegrained data processing capabilities and highly-concurrent parallel computing capabilities of FPGAs.

f3 instances use FPGA-based parallel compute to accelerate sorting. For example, f3 instances can

improve the performance of sorting for PostgreSQL databases by more than 10 times of the performance when only CPUs are used.

Time series data is widely used in diversified industrial scenarios such as Internet of Things (IoT) device monitoring systems, enterprise-level energy management systems (EMSs), production safety monitoring systems, and electric power detection systems. The throughput of a single data channel of an f3 instance is more than 30 times higherthan that of a single-core CPU.

## <span id="page-17-0"></span>5.Terms

This topic describes terms related to FPGA as a Service (FaaS).

## FaaS terms

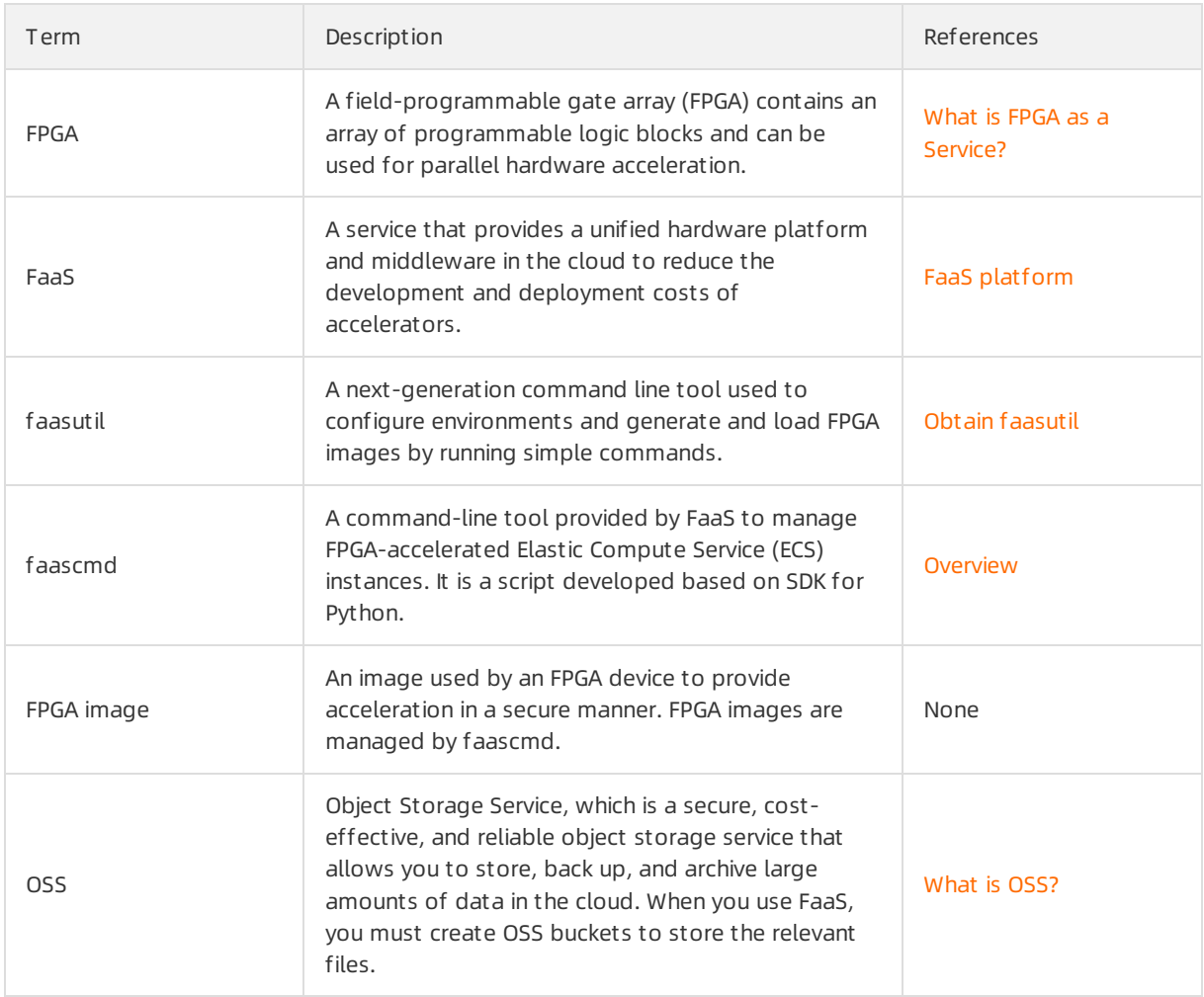

## ECS terms

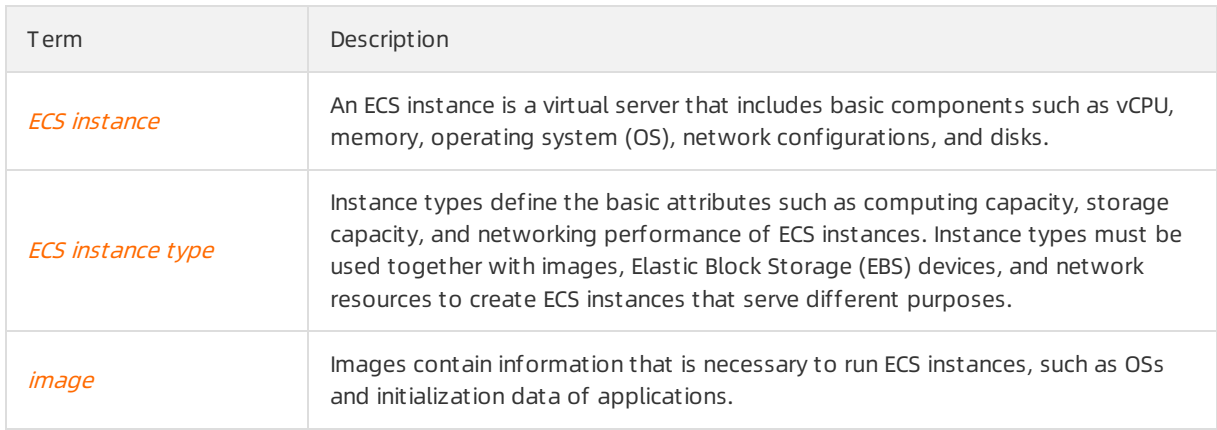

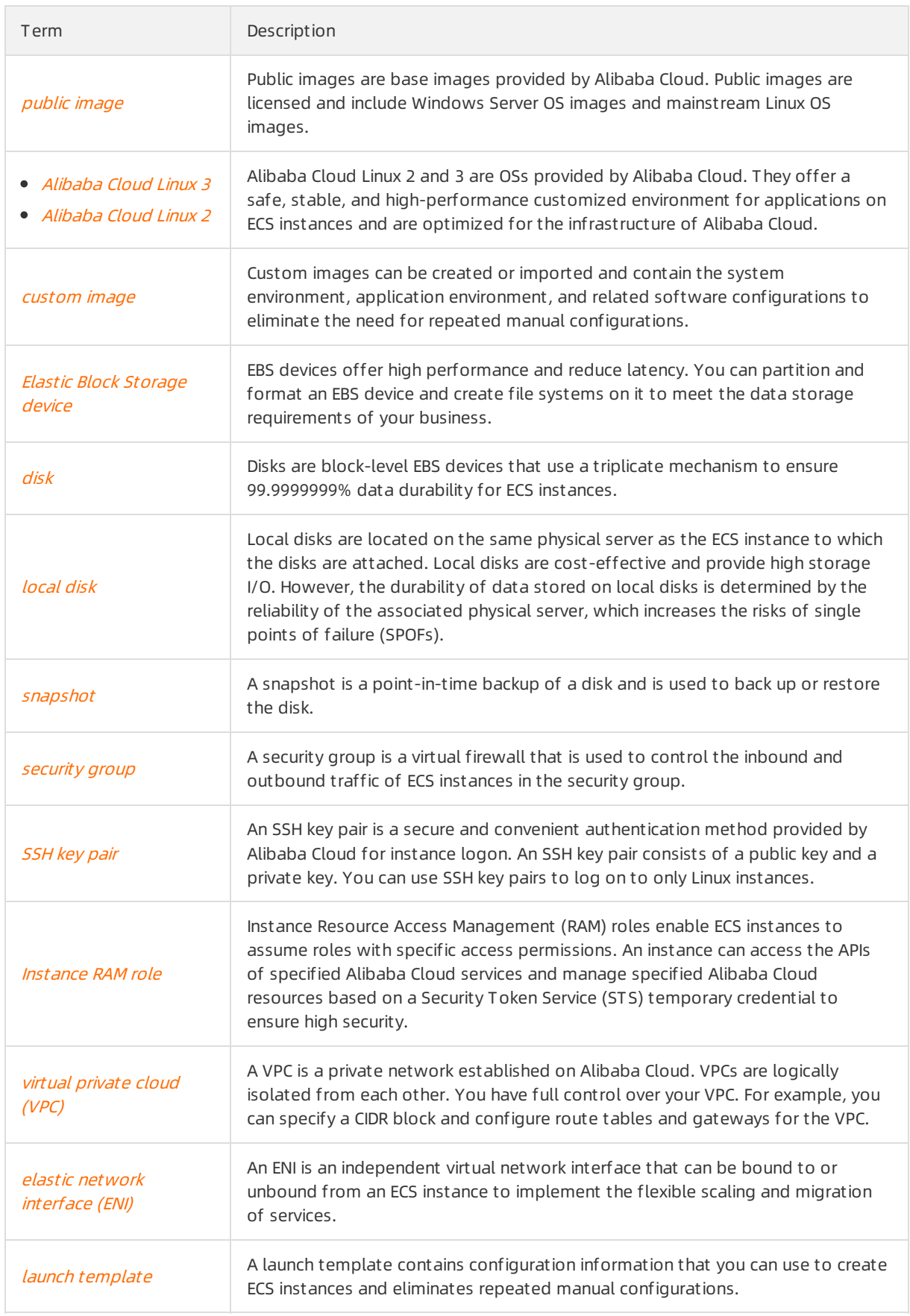

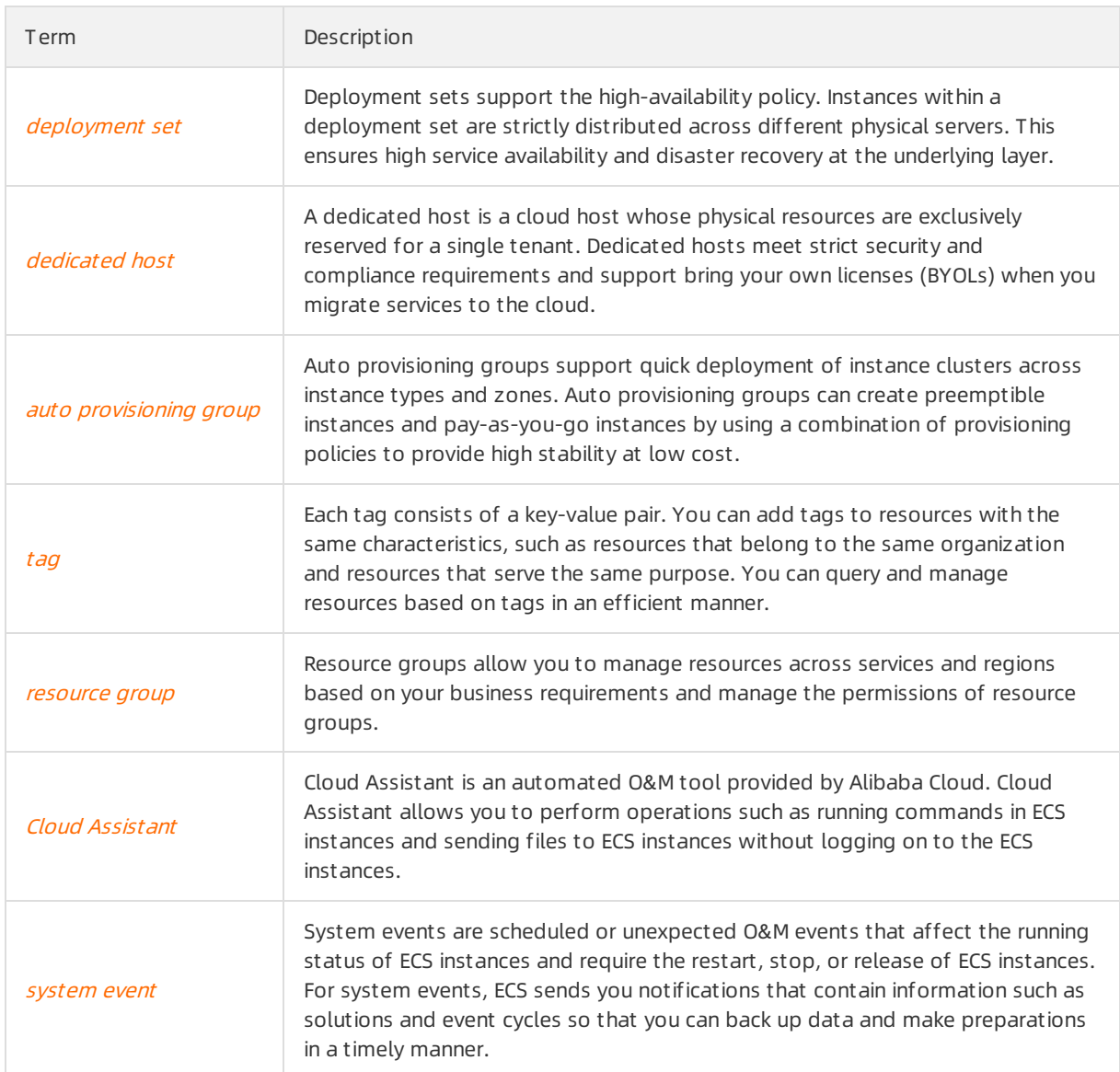

## <span id="page-20-0"></span>6.Limits

Froma resource management standpoint, FPGA-accelerated instances are considered as Elastic Compute Service (ECS) instances. Limits to ECS instances are also applicable to FPGA-accelerated instances. This topic describes the limits to ECS and how to apply for extensions on these limits.

### **Overview**

ECS has the following limits:

- Only ECS Bare Metal Instance families and Super Computing Cluster(SCC) instance families support secondary virtualization, and other ECS instance families do not support the installation of virtualization software and secondary virtualization.
- ECS does not support sound card applications.
- External hardware devices such as hardware dongles, USB flash drives, external hard disks, and bankU keys cannot be directly attached to ECS instances. Software verification methods such as software dongles and two-factor authentication based on one-time passwords can be used.
- ECS does not support multicast protocols. We recommend that you use unicast protocols instead.
- Log Service does not support 32-bit Linux ECS instances.

For more [information](https://www.alibabacloud.com/help/doc-detail/28979.htm#concept-ppd-yx5-vdb) about the ECS instances that are supported by Log Service, see Use Logtail to collect data.

- To apply for Internet Content Provider (ICP) filings for websites that are deployed on your ECS instances, make sure that the instances meet ICP filing requirements. You can apply for only a limited number of ICP filing service identification numbers for each ECS instance. For more information, see Prepare and check the instance and access [information](https://www.alibabacloud.com/help/doc-detail/36891.htm#concept-m5j-vrl-zdb).
- Specific software or application licenses must be bound to the hardware of ECS instances. After data is migrated fromone instance to another, hardware information may change, which causes the licenses to be invalid.

### Instance limits

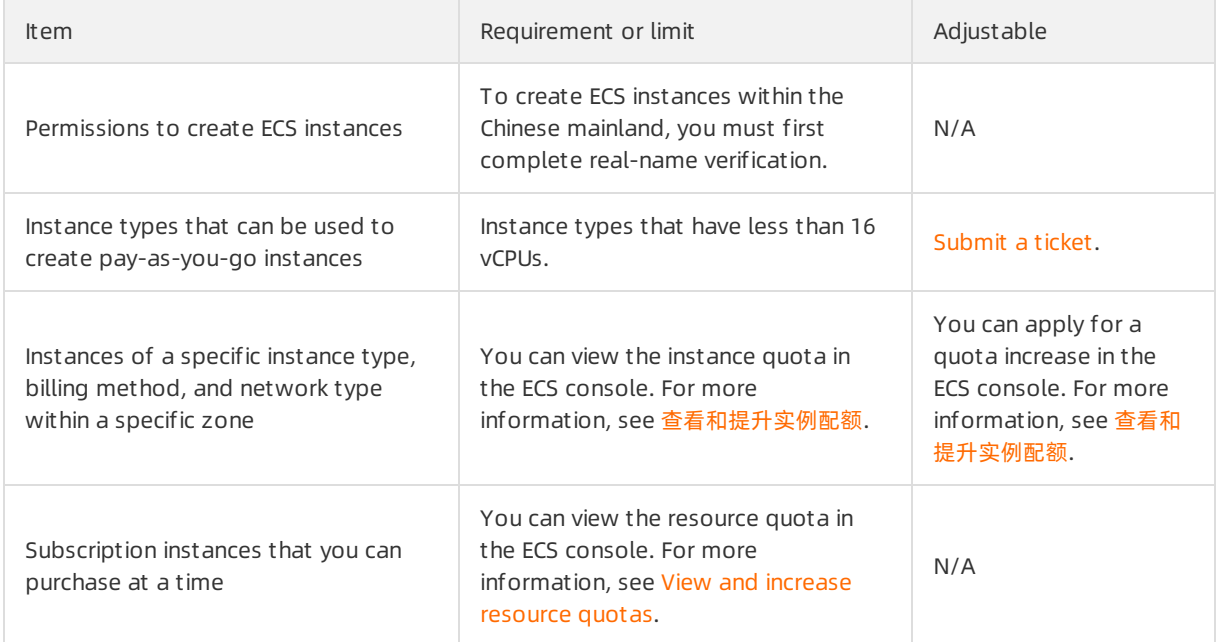

#### Product Introduction·Limits experience in the service of the service of the FPGA as a Service

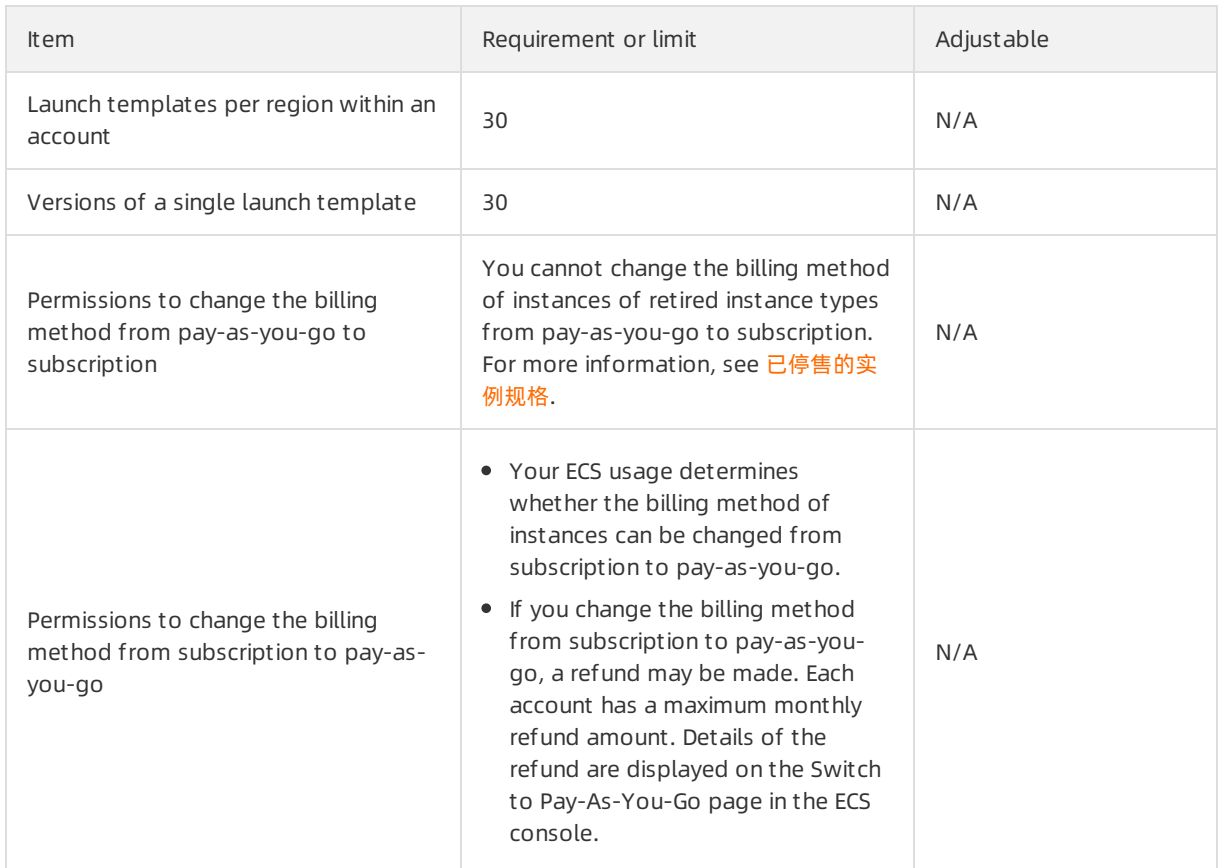

## Reserved instance limits

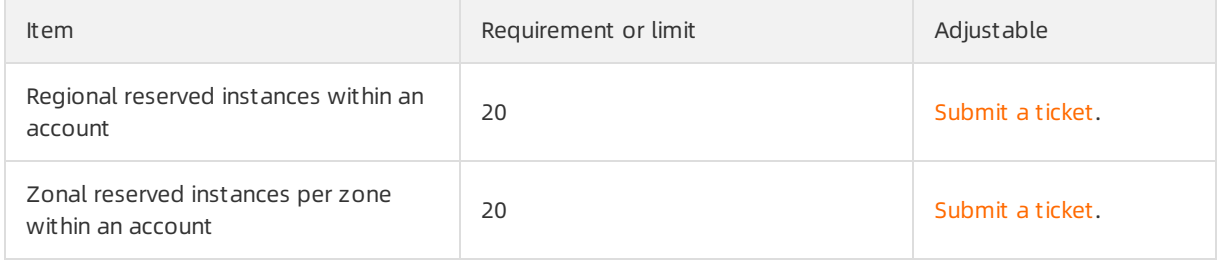

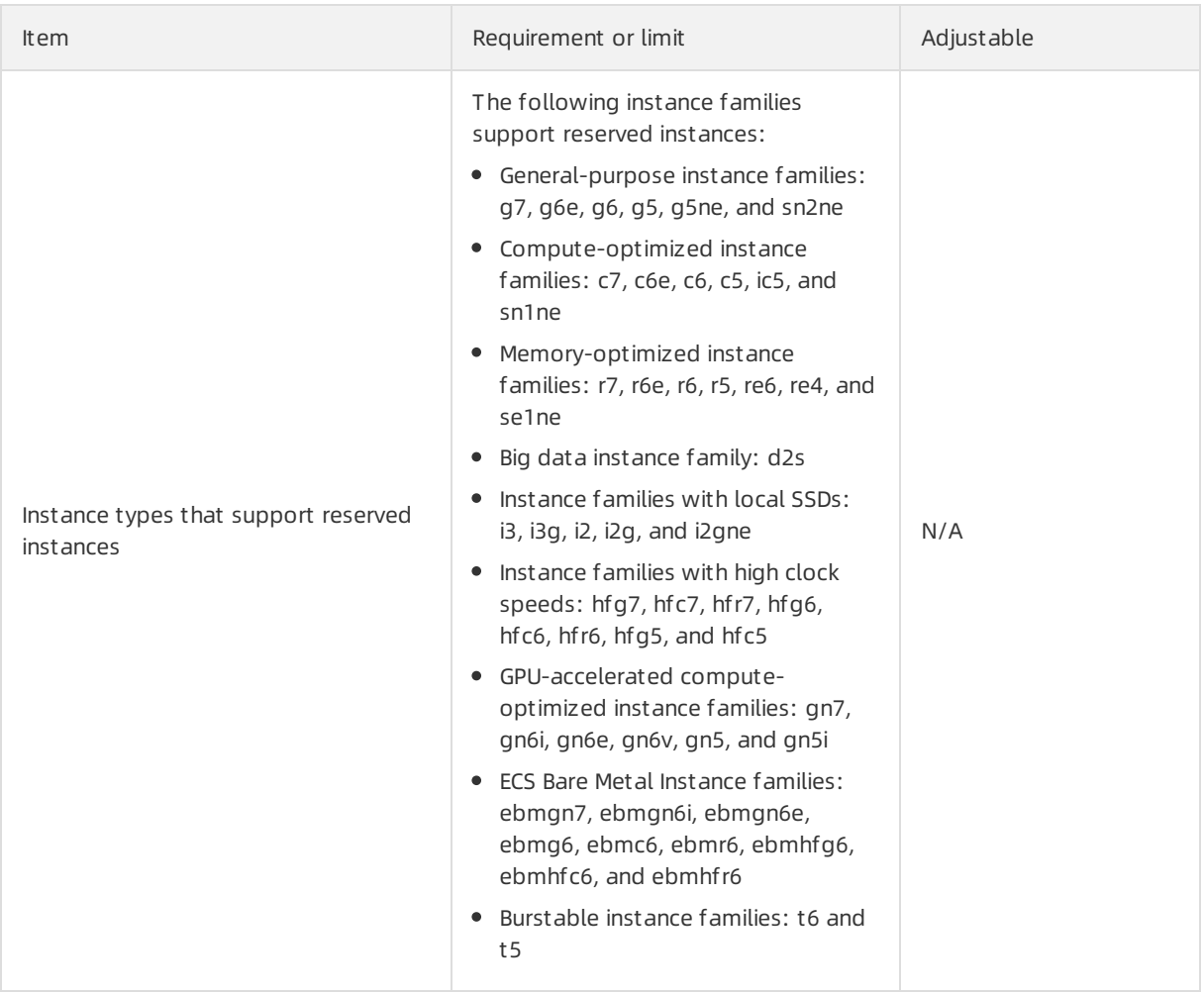

Not e For more information about the reserved instance limits, see the "Limits" section in [Overview](https://www.alibabacloud.com/help/doc-detail/100370.htm#concept-tc4-zhq-dgb/section-iym-jpq-dgb).

## Savings plan limits

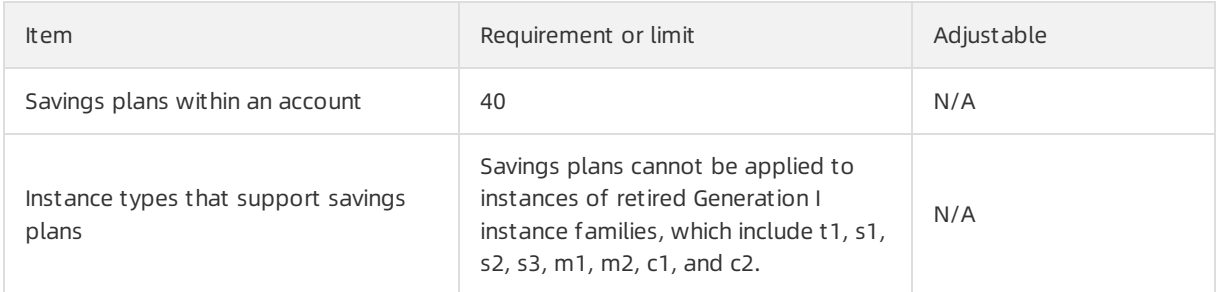

## Elastic Block Storage (EBS) limits

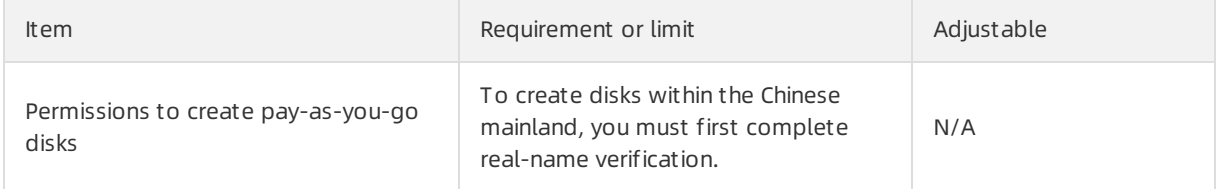

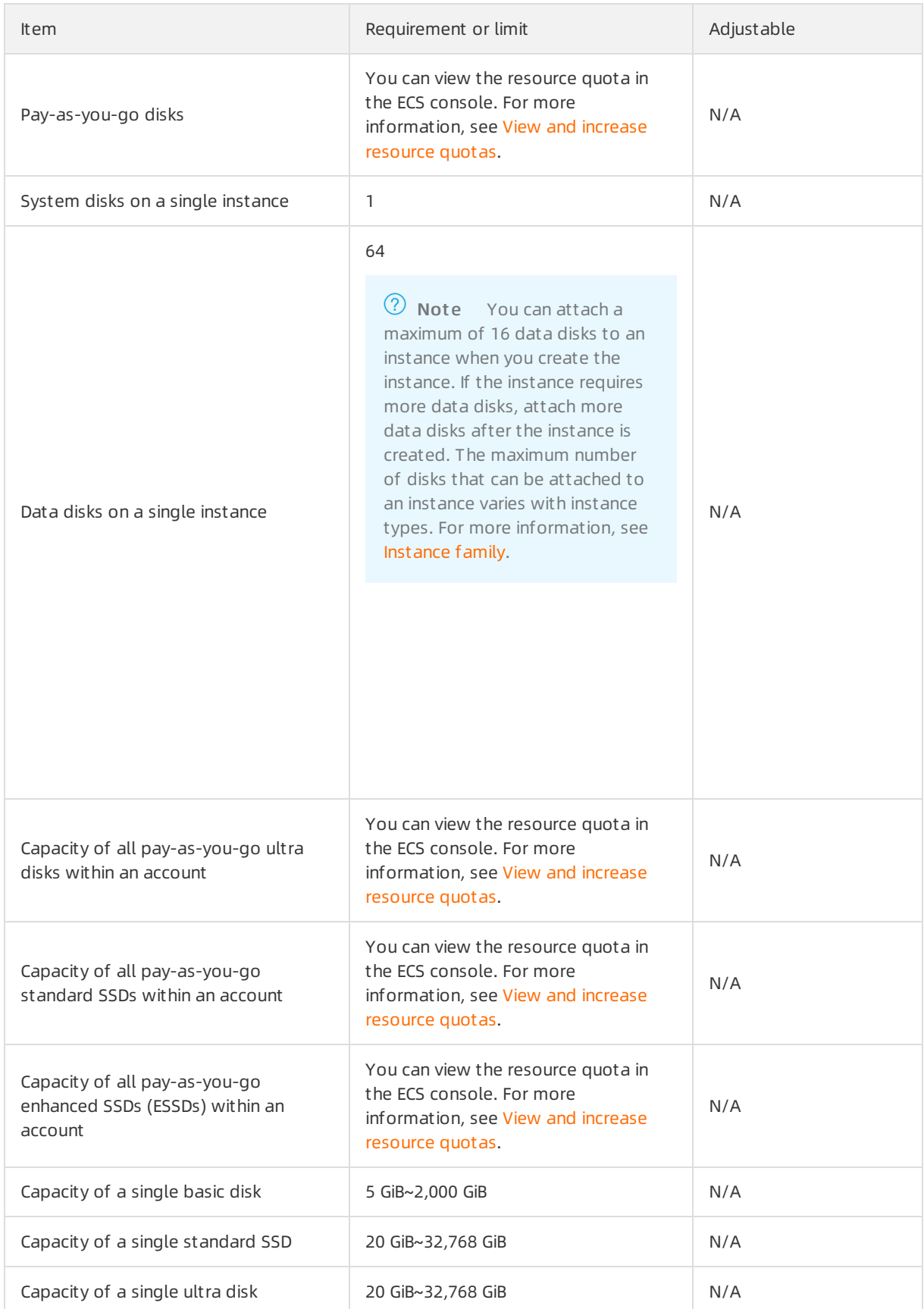

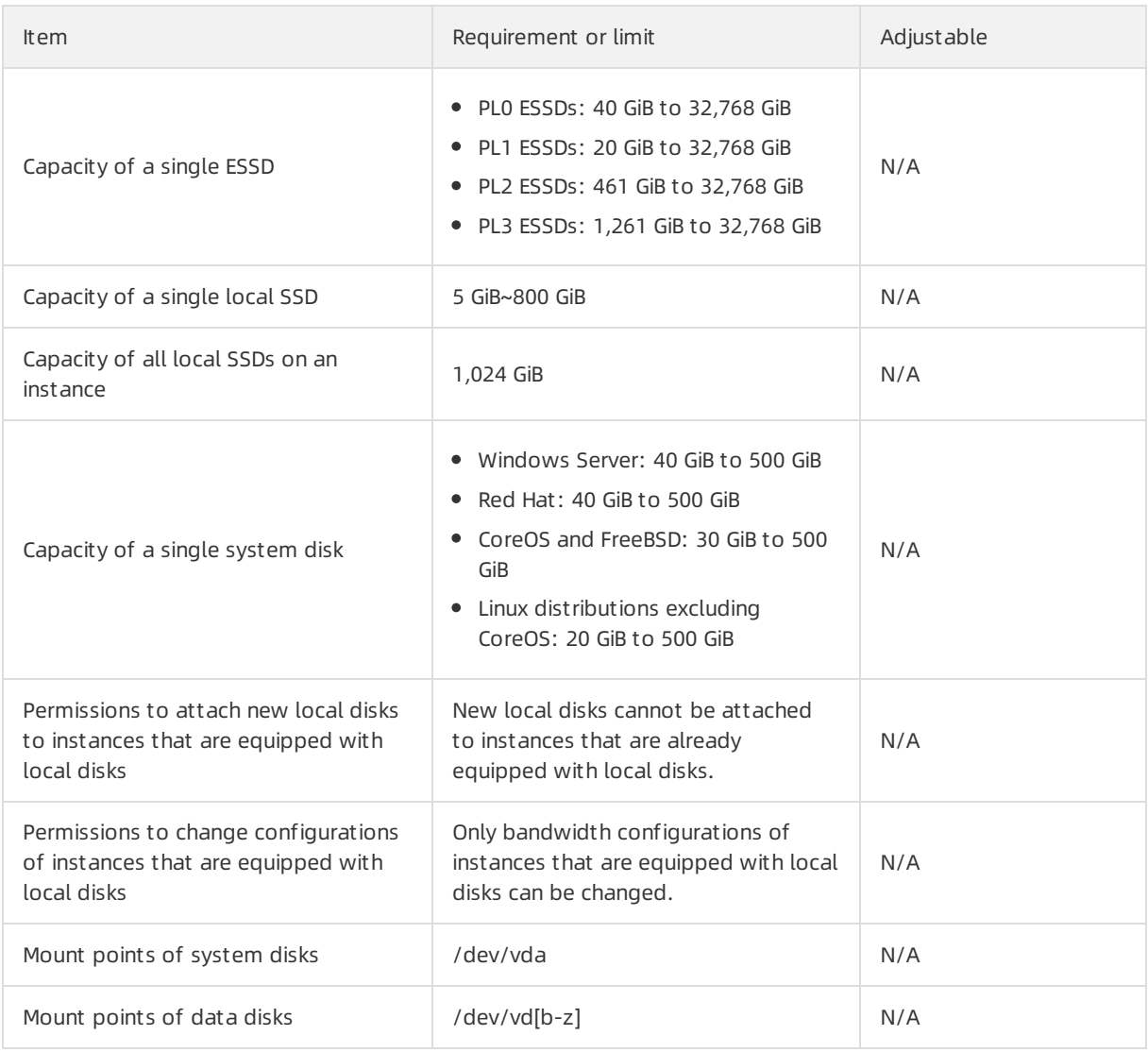

 $\circled{?}$  Note The capacity of EBS devices is measured in binary units. Example: 1 GiB = 1,024 MiB.

## Storage capacity unit (SCU) limits

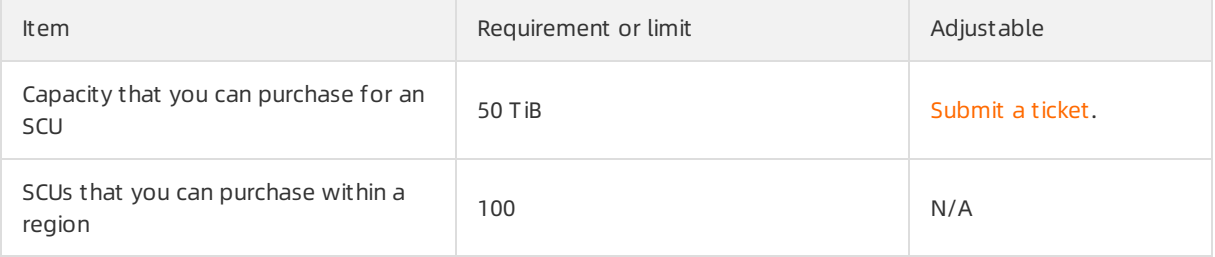

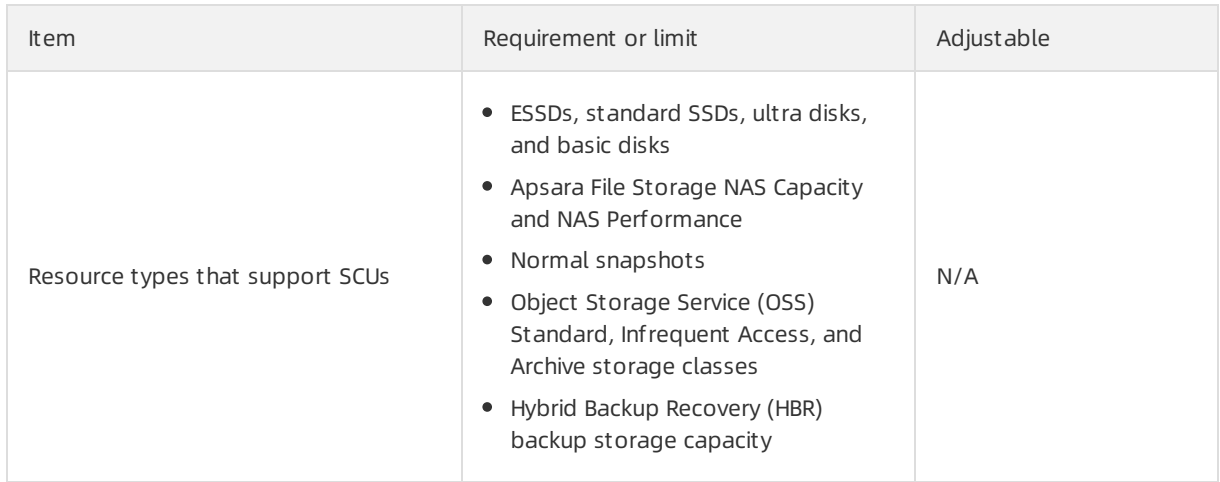

## Snapshot limits

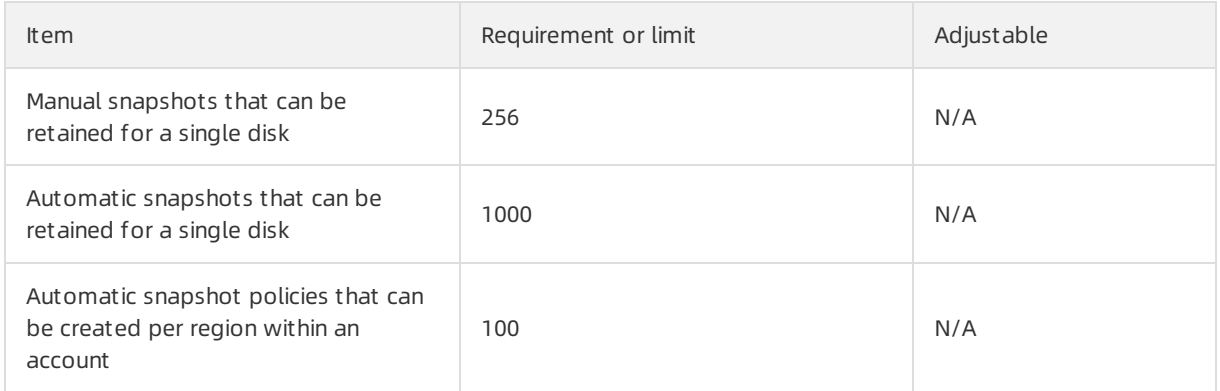

## Image limits

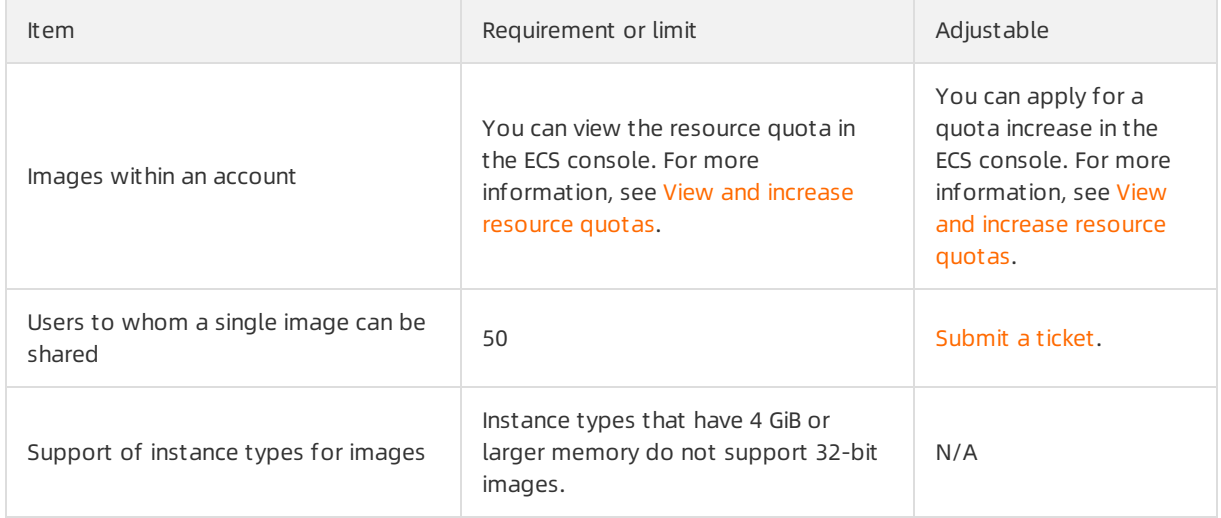

## SSH key pair limits

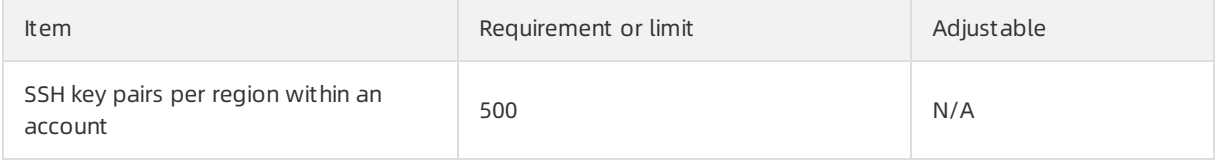

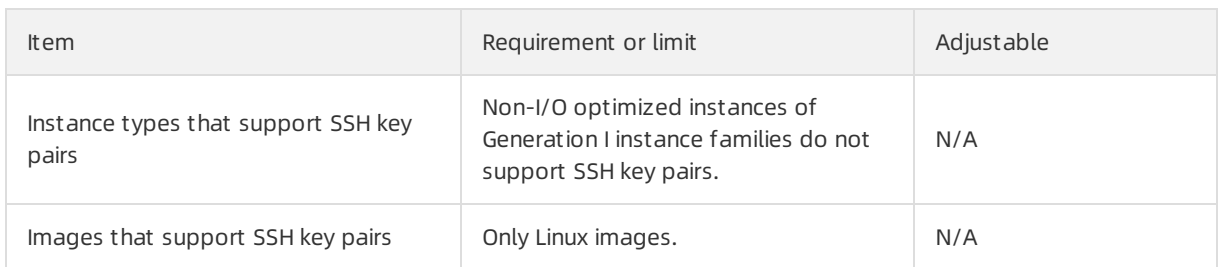

## Public bandwidth limits

As of November 27, 2020, the maximumbandwidth value available for you to create ECS instances or change the configurations of ECS instances is subject to the throttling policy within your account. If you want to raise the maximum bandwidth, Submit a ticket. The following throttling policies apply:

- Within a single region, the sumof actual peak bandwidths of all ECS instances that use the pay-bytraffic billing method for network usage cannot exceed 5 Gbit/s.
- Within a single region, the sumof actual peak bandwidths of all ECS instances that use the pay-bybandwidth billing method for network usage cannot exceed 50 Gbit/s.

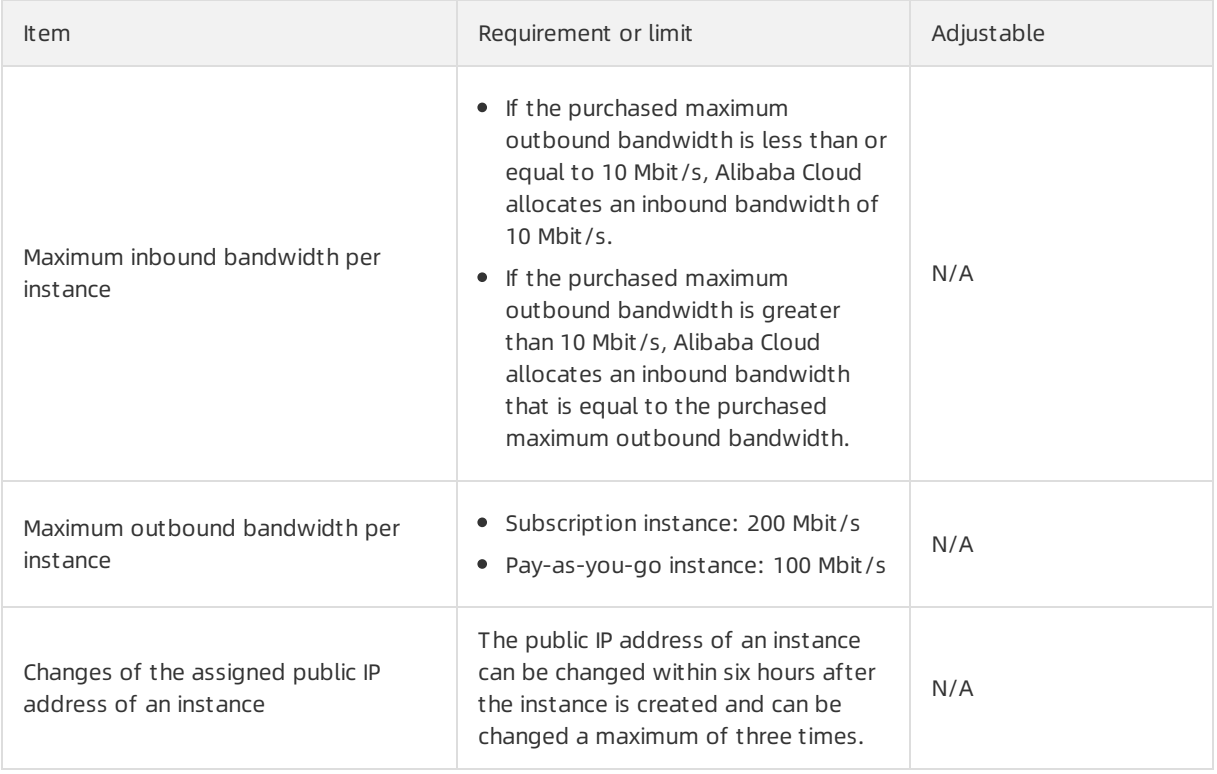

 $\Box$  Notice When the pay-by-traffic billing method for network usage is used, the maximum inbound and outbound bandwidths are both the upperlimits of bandwidths and forreference only. In scenarios where demand outstrips resource supplies, these maximumbandwidths may be limited. If you want quaranteed bandwidths for your instance, use the pay-by-bandwidth billing method for network usage.

## Security group limits

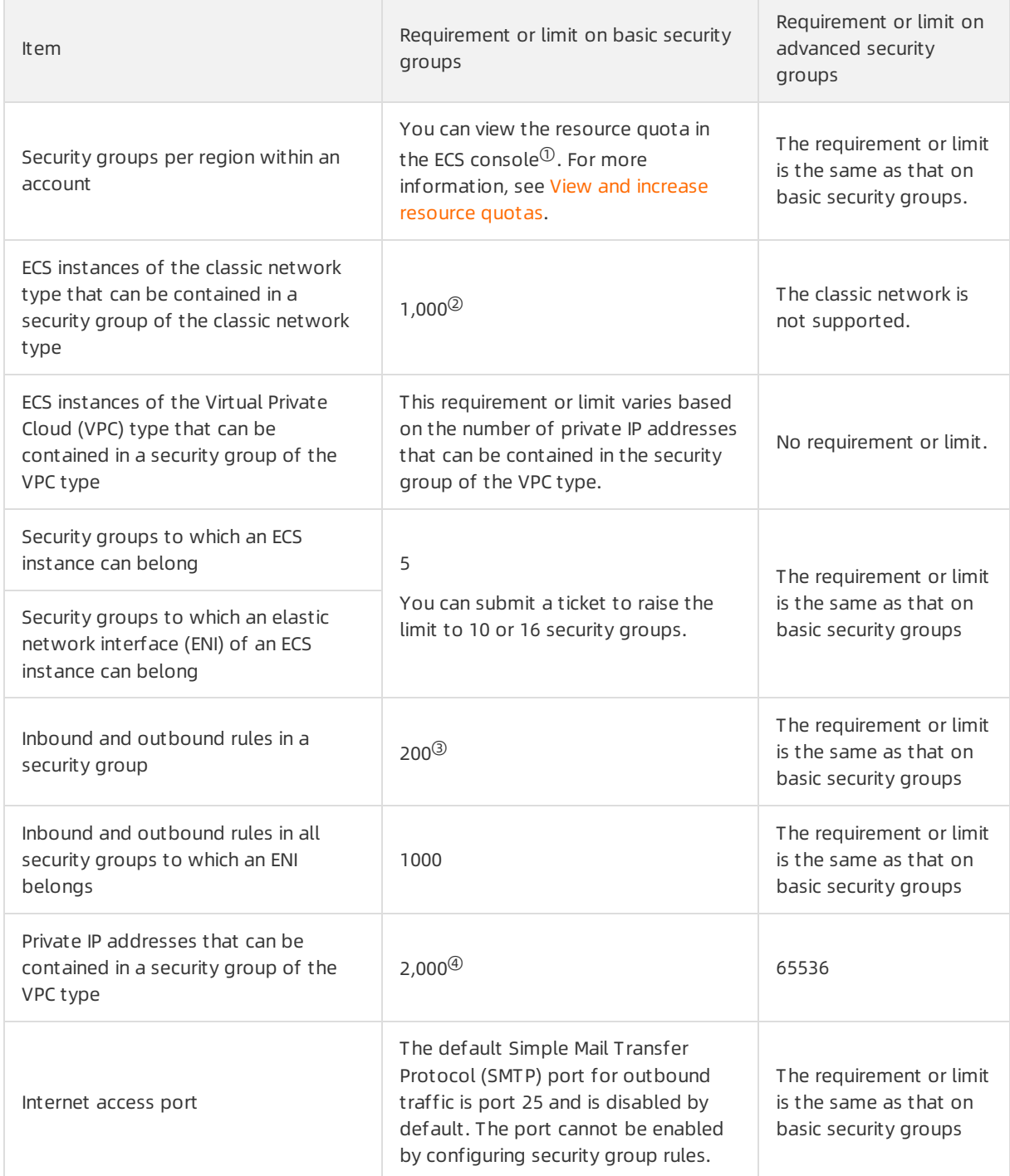

- $\bullet$   $\overline{0}$  The following regions share the quota for security groups that can be created within each account: China (Hangzhou), China (Shanghai), China (Qingdao), China (Beijing), China (Shenzhen), China (Hong Kong), US (Silicon Valley), and Singapore (Singapore). A maximumof 100 security groups can be created in all of these regions within an account.
- $\bullet$  <sup>2</sup> If more than 1,000 instances of the classic network type need mutual access over the internal network, you can assign themto multiple security groups and authorize mutual access among these security groups.
- $\bullet$   $\textcircled{\tiny{3}}$  If you increase the quota for security groups to which an ECS instance can belong, the quota for rules in each security group decreases. The product of the quota for security groups to which an ECS

instance can belong and the quota forrules in each security group cannot exceed 1,000. For example, if the quota for security groups to which the ECS instance can belong is 5, 10, or 16, the corresponding quota forrules in each security group is 200, 100, or 60, as verified by using the following formulas: 5 × 200 = 1000, 10 × 100 = 1000, and 16 × 60 ≤ 1000.

If prefix lists are referenced in security group rules, the maximumof entries in the prefix lists counts towards the quota for security group rules. For example, a prefix list can contain a maximumof 100 entries. If the prefix list is referenced in a security group rule, the prefix list counts as 100 rules forthe security group regardless of the number of existing entries in the prefix list.

 $\bullet$   $\circ$  If more than 2,000 private IP addresses need mutual access over the internal network, you can distribute ECS instances that have these private IP addresses to multiple security groups and authorize mutual access among these security groups.

## Prefix list limits

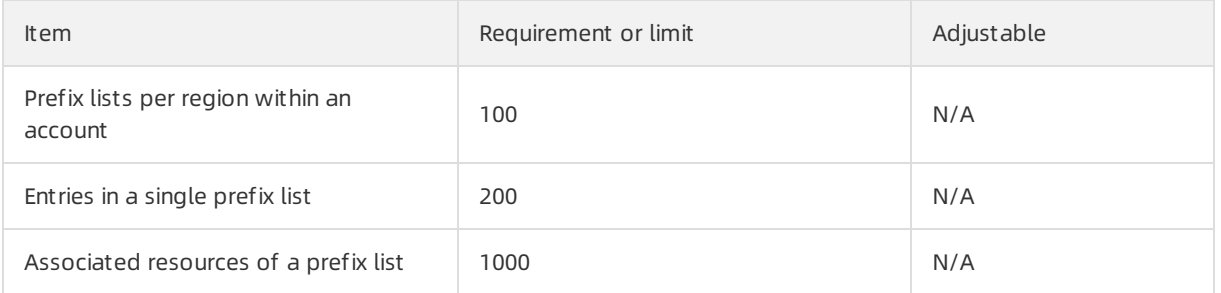

## Network Connectivity Diagnostics limits

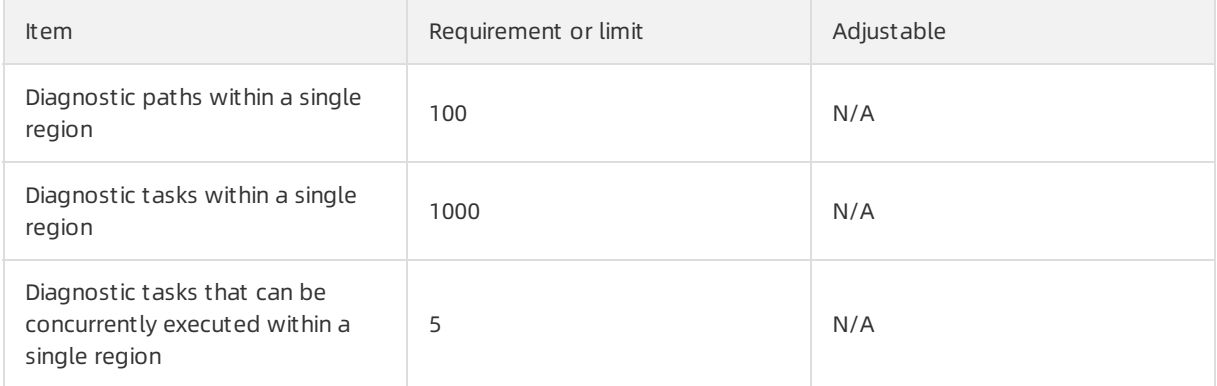

## Deployment set limits

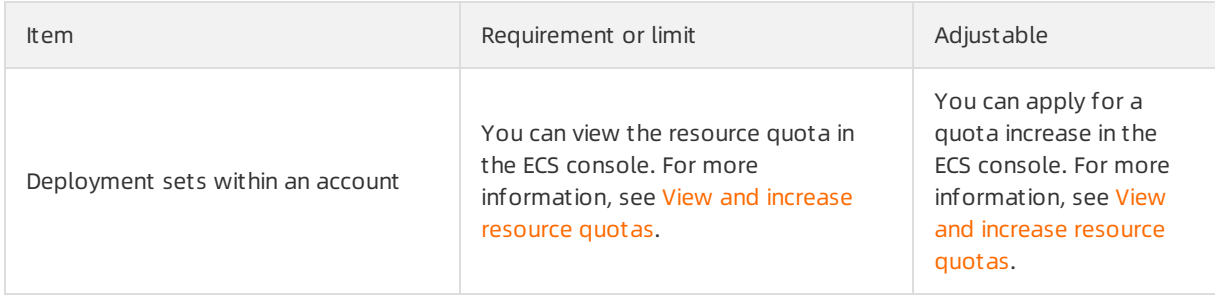

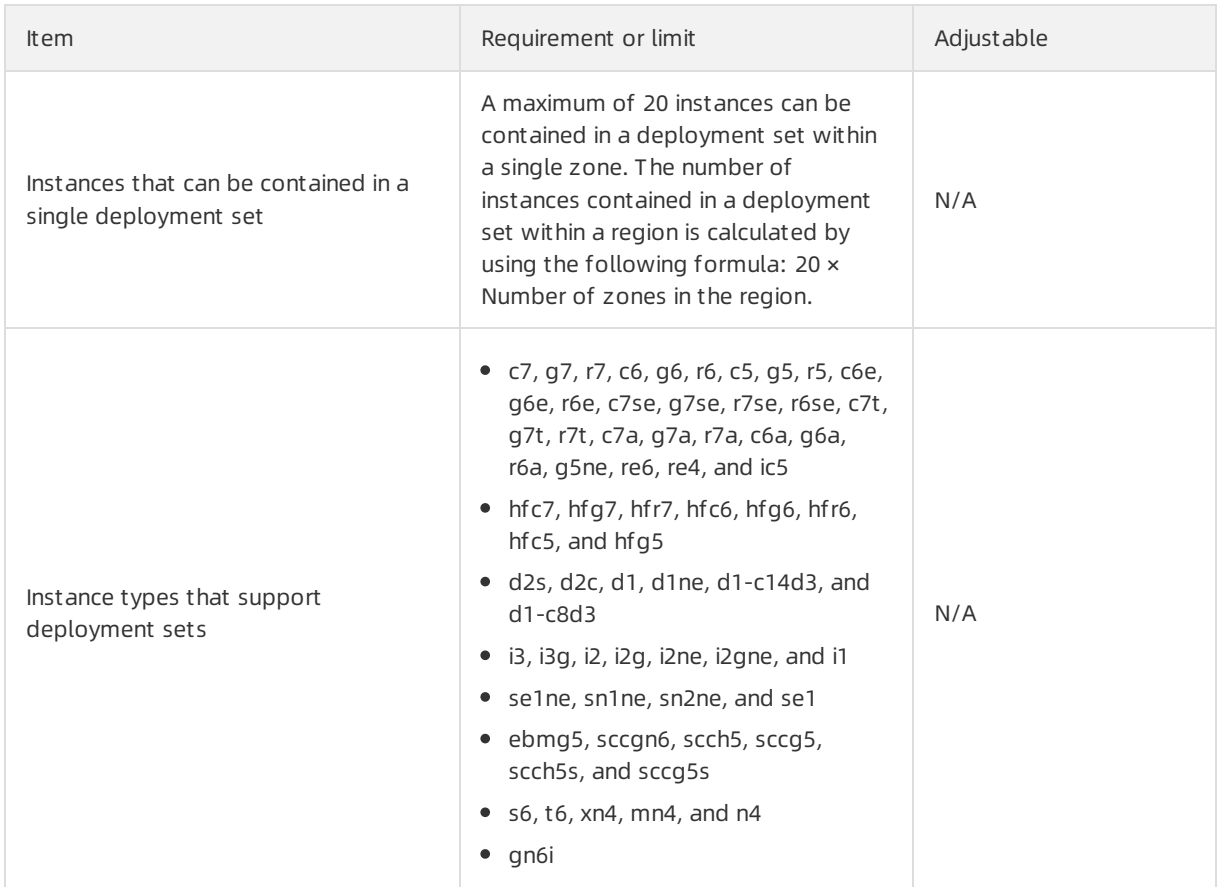

## Cloud Assistant limits

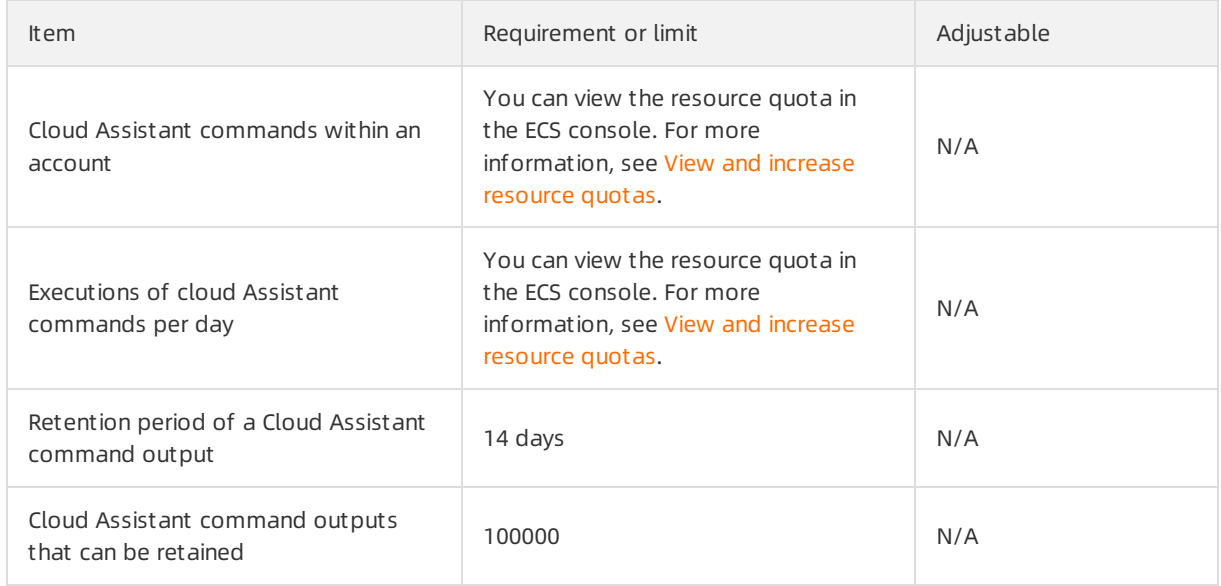

## ENI limits

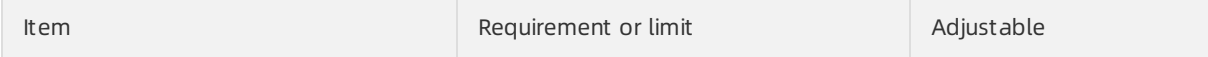

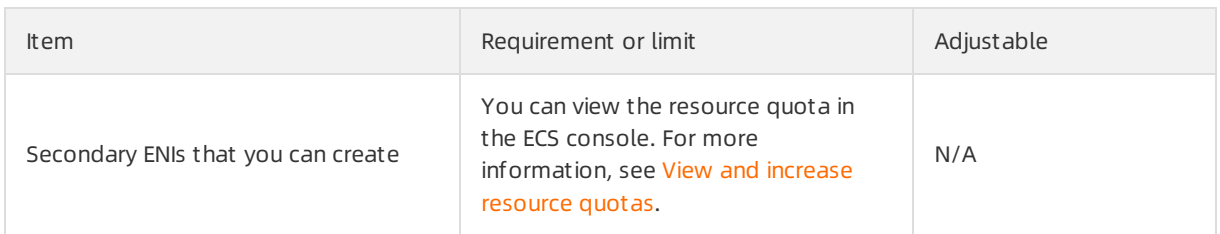

## Tag limits

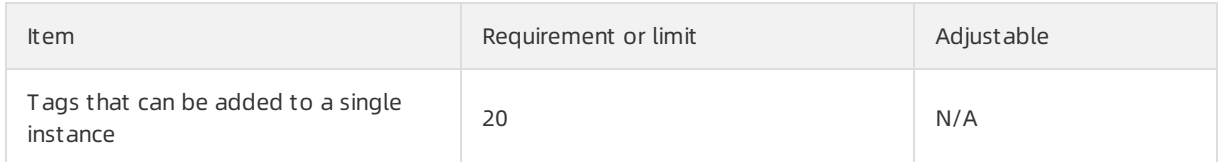

### API

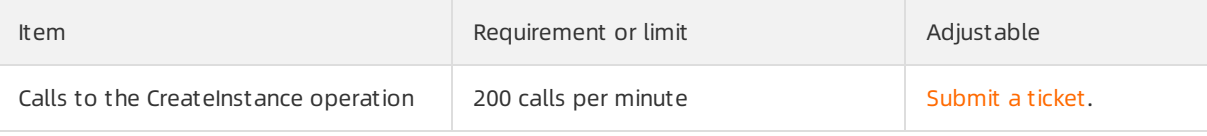

Not e For more information about the limits on VPCs, see Limits and [quotas](https://www.alibabacloud.com/help/doc-detail/27750.htm#concept-dyx-jkx-5db).

## <span id="page-31-0"></span>7.Regions and zones

This topic provides a complete list of regions and zones of Alibaba Cloud.

### Region

A region is a geographic location where Alibaba Cloud data centers are deployed. After a resource is created, you cannot change the region of the resource. The following table describes the information about all regions of Alibaba Cloud, including the region IDs and the cities where the regions reside.

 $\Omega$  Note Available regions vary with services. You must consider regions available for different services.

#### • Regions in the Chinese mainland

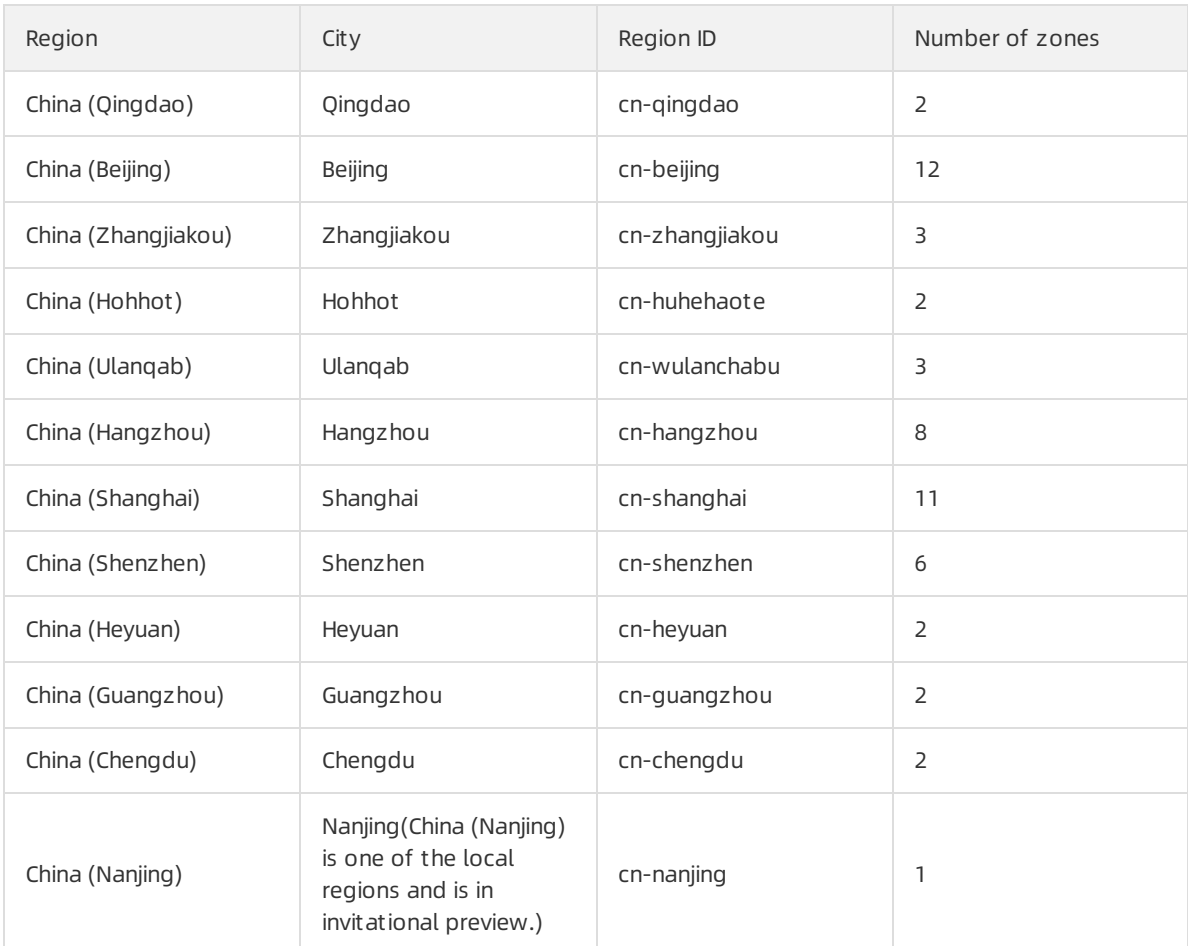

#### • Regions out side the Chinese mainland

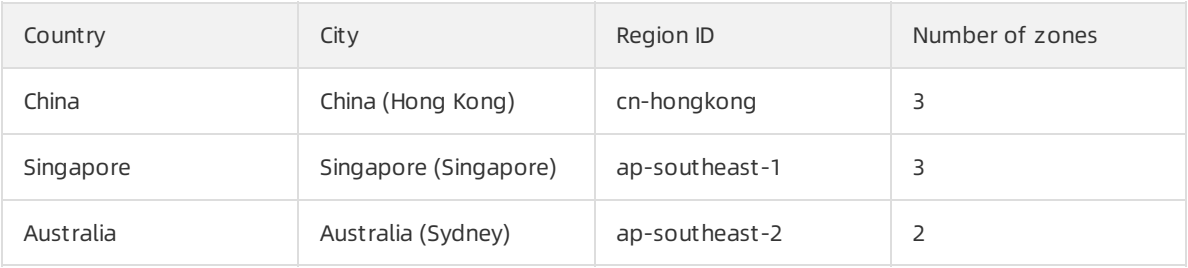

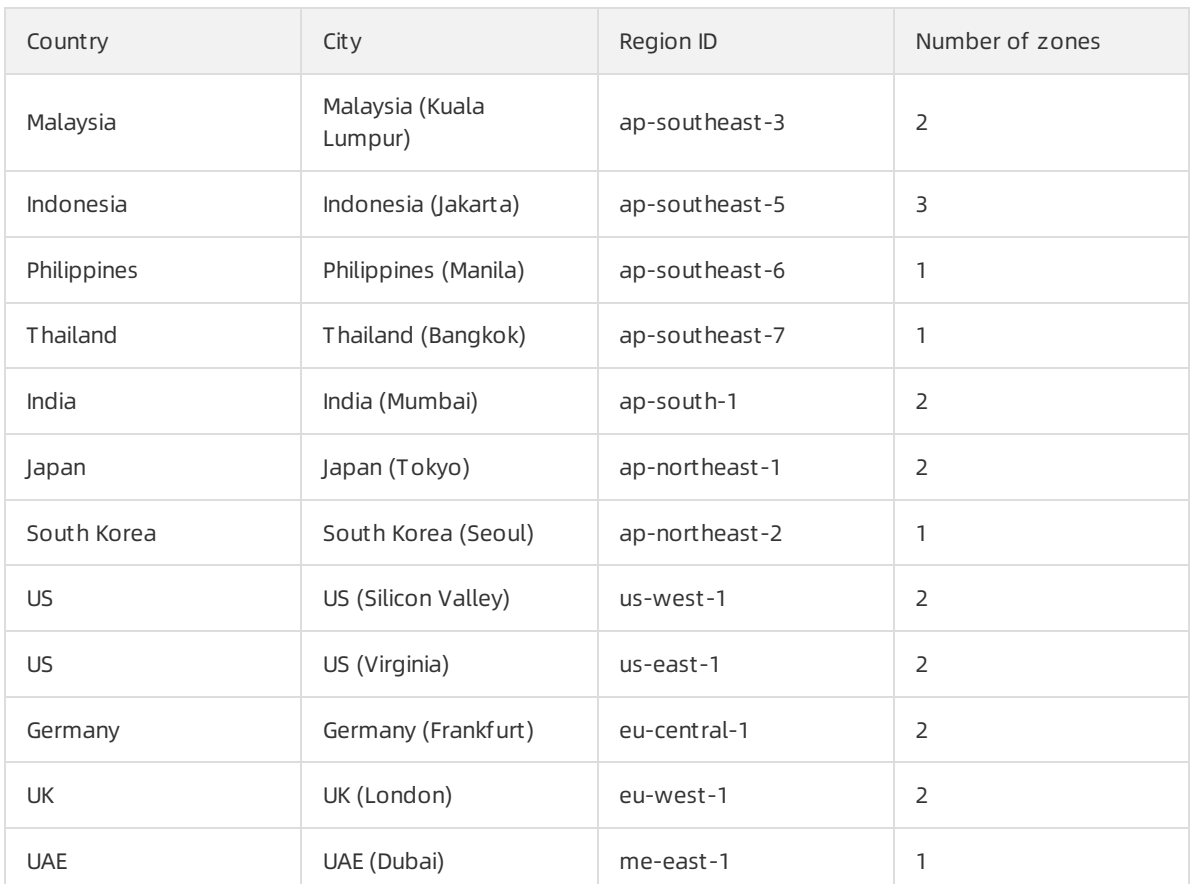

When you select a region, you must consider the following factors:

Geographical locations

Select a region based on the geographical location of you and your users.

Regions in the Chinese mainland

In the Chinese mainland, we recommend that you select a region that is the closest to the geographical location of your users to speed up access. However, in terms of network infrastructures, Border Gateway Protocol (BGP) network quality, quality of service (QoS), and usage of and configurations on Elastic Compute Service (ECS) instances, Alibaba Cloud regions in the Chinese mainland are almost the same. BGP networks ensure fast access to all regions in the Chinese mainland.

Regions outside the Chinese mainland

Bandwidths provided in regions outside the Chinese mainland are applicable to users in those regions. If you are located in the Chinese mainland, we recommend that you do not select regions outside the Chinese mainland because you may experience high latency if you select those regions.

Connection between Alibaba Cloud services

If you use multiple Alibaba Cloud services together, take note of the following items:

- ECS instances, ApsaraDB RDS instances, and Object Service Storage (OSS) buckets that are created in different regions cannot communicate with each other overinternal networks.
- o Server Load Balancer (SLB) cannot balance requests from ECS instances deployed in different regions. ECS instances that you purchased in different regions cannot be deployed on the same SLB instance.

• Resource price

The prices of resources may vary with regions. For more information, see the [Pricing](https://www.alibabacloud.com/pricing) page.

 $\bullet$  ICP license filing

When you select a region, you must considerthe special requirements of some regions. For example, if you purchase an ECS instance in a region in the Chinese mainland and use the instance as a web server, you must apply for an ICP license.

If you want to apply for an ICP license, take note of the following items:

- o If you want to apply for an ICP license for services in Beijing, select the China (Beijing) region.
- o If you want to apply for an ICP license for services in Guangdong, select the China (Shenzhen) region.

 $\Omega$  Note The approval requirements for ICP licenses vary from province to province. For information about the latest requirements, visit the ICP license application website of the local communications administration.

#### Zone

A zone is a physical area within a region that has its own independent power grids and networks. The network latency between instances within the same zone is lowerthan that between different zones.

Zones within the same region can access each other overthe internal network. When a zone is down, other zones are not affected. We recommend that you choose a deployment method based on your business requirements for disaster recovery and network latency.

- If your application requires high disaster recovery capabilities, we recommend that you deploy instances in different zones within the same region.
- $\bullet$  If your application requires low latency, we recommend that you deploy instances within the same zone.

## <span id="page-34-1"></span><span id="page-34-0"></span>8.Instance families with FPGAs 8.1. FPGA-accelerated compute optimized instance families

This topic describes the features of FPGA-accelerated compute optimized instance families and lists the instance types of each family.

• Recommended instance families

[FPGA-accelerated](#page-35-0) compute optimized instance family, f3

Other available instance families

[FPGA-accelerated](#page-36-0) compute optimized instance family, f1

#### FPGA-accelerated compute optimized instance family, f3

Features:

- I/O optimized.
- Supports standard SSDs and ultra disks.
- Uses Xilinx 16nmVirtex UltraScale+ VU9P FPGAs.
- Offers a CPU-to-memory ratio of 1:4.
- Equipped with 2.5 GHz Intel ® Xeon ® Platinum8163 (Skylake) processors.
- Provides high network performance based on large computing capacity.
- Suitable for the following scenarios:
	- Deep learning and inference
	- Genomics research
	- Database acceleration
	- Image transcoding such as conversion of JPEG images to WebP images
	- Real-time video processing such as H.265 video compression

Instance types

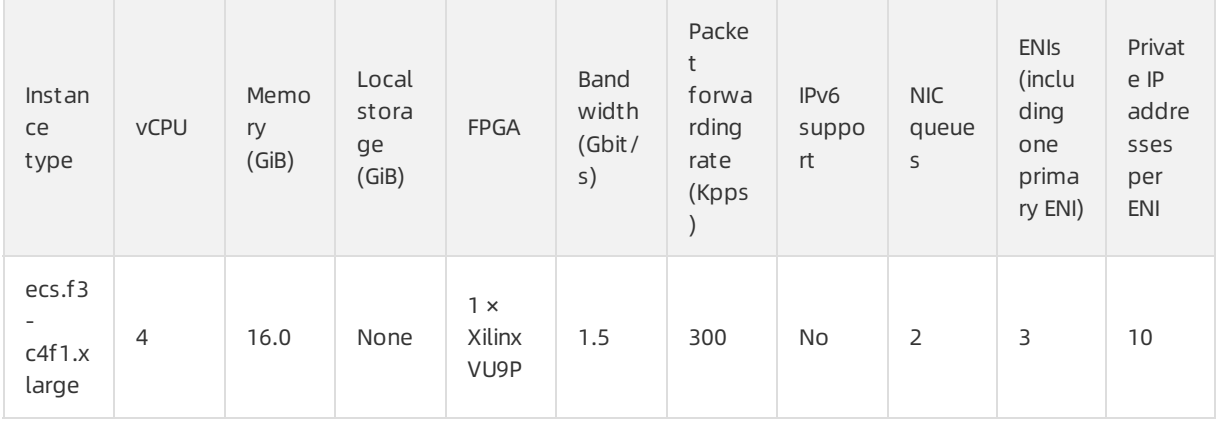

#### <span id="page-35-0"></span>Product Introduction·Instance famili es with FPGAs

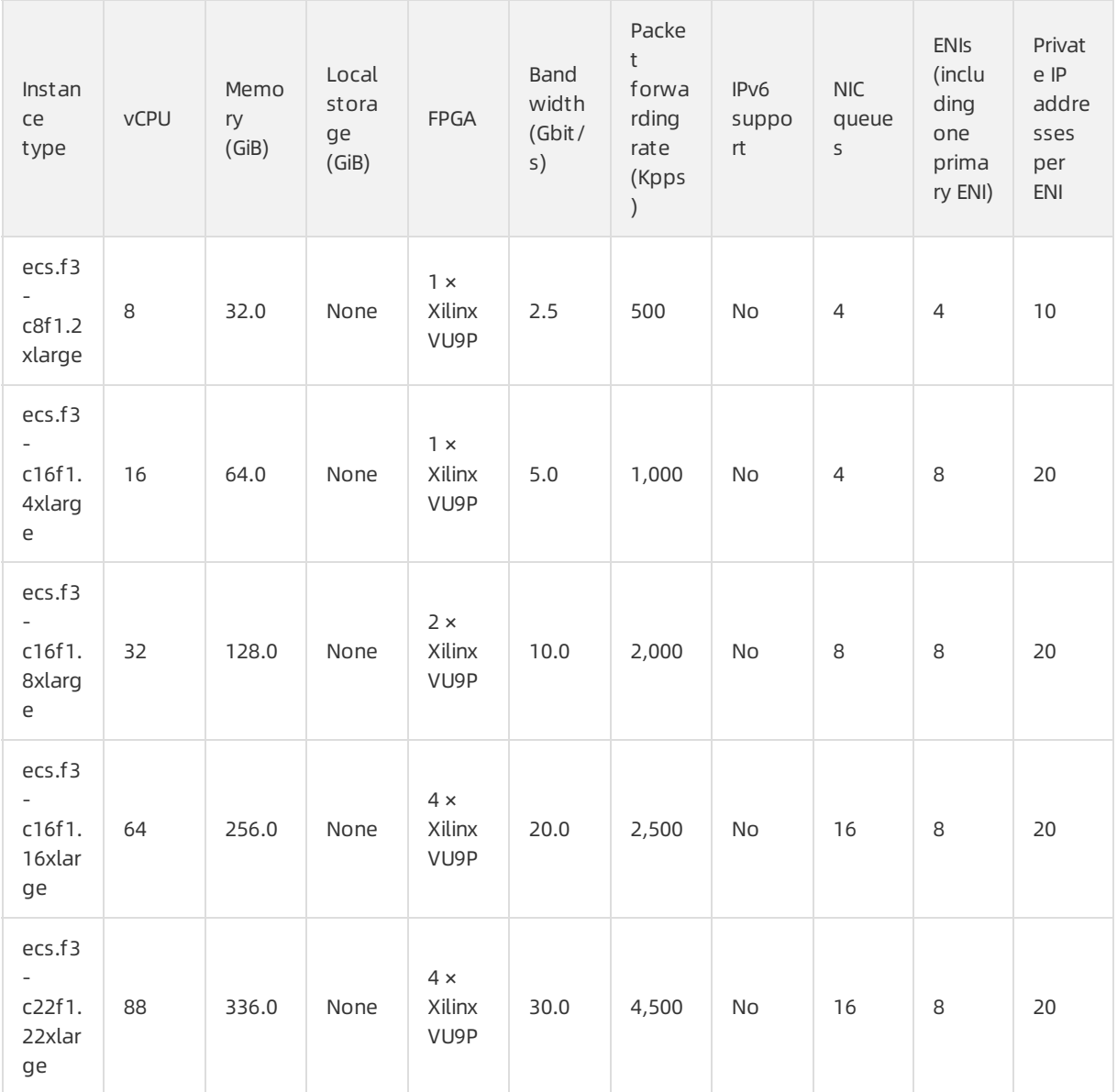

#### ② Note

 $\bullet$ 

• For more information about these specifications, see [Instance](https://www.alibabacloud.com/help/doc-detail/25378.htm#concept-sx4-lxv-tdb/section-e9r-xkf-z15) family.

## FPGA-accelerated compute optimized instance family, f1

Features:

- I/O optimized.
- Supports standard SSDs and ultra disks.
- Uses Intel ® ARRIA ® 10 GX 1150 FPGAs.
- Offers a CPU-to-memory ratio of 1:7.5.
- Equipped with 2.5 GHz Intel ® Xeon ® E5-2682 v4 (Broadwell) processors.
- Provides high network performance based on large computing capacity.
- <span id="page-36-0"></span>• Suitable for the following scenarios:
	- Deep learning and inference
	- Genomics research
	- Financial analysis
	- o Image transcoding
	- Computational workloads such as real-time video processing and security management

#### Instance types

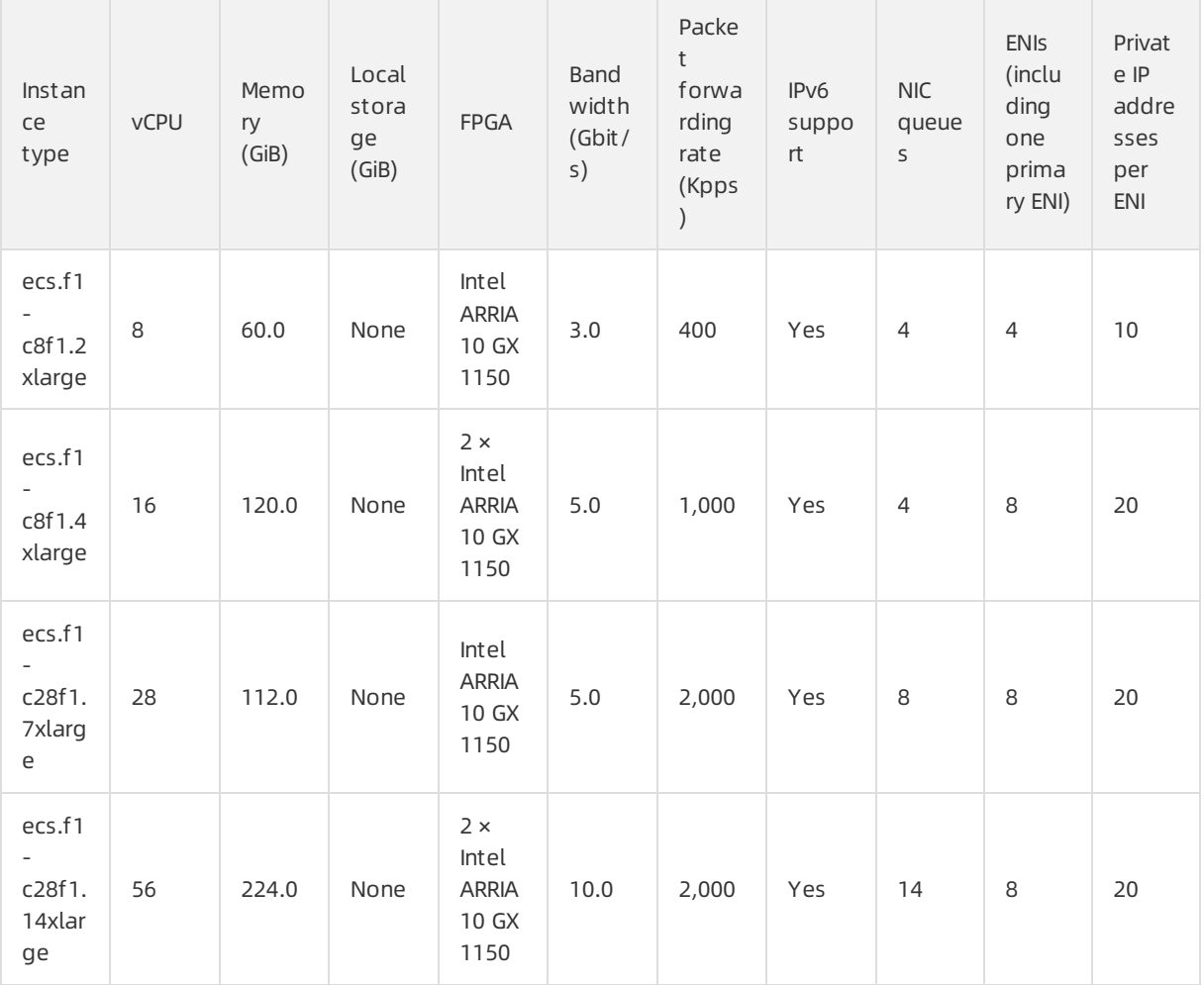

#### ② Note

 $\bullet$ 

• For more information about these specifications, see [Instance](https://www.alibabacloud.com/help/doc-detail/25378.htm#concept-sx4-lxv-tdb/section-e9r-xkf-z15) family.